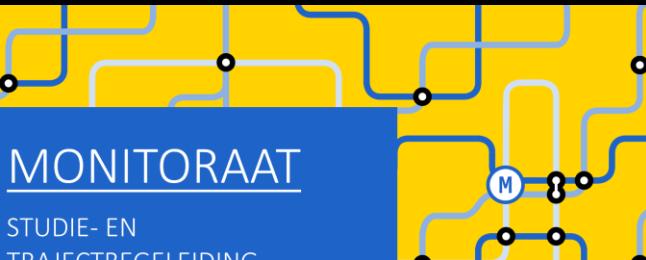

**STUDIE-EN TRAJECTBEGELEIDING** www.ugent.be/monitoraat

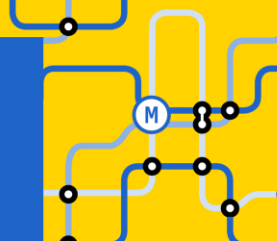

# Welkom (we starten zo dadelijk)

### Enkele afspraken:

- Demp je microfoon
- Vragen stellen kan
	- Tijdens de sessie via chat
	- Op het einde van de sessie via chat (of via micro)
	- Na deze sessie:
		- Voor korte vragen: telefonische consultatie of e-mail
		- Voor een bespreking van jouw persoonlijke situatie: plan een gesprek in bij Frauke Cuelenaere

# Online groepssessie HIR/Business Engineering:

GIT met combinatie bachelor + master HIR/Business Engineering

GIT met combinatie VP + master Business Engineering

## Inhoud van deze sessie

- Herexamens niet geslaagd: wat nu?
- Reflecteren is de sleutel tot succes!
- GIT-regels en tips
- Aan de slag!
	- STAP 1: Schrijf je in voor de bachelor (of VP) HIR + de master Business Engineering
	- STAP 2: Beslis over jouw curriculum
- Masterproef in een 2-jarige master Business Engineering
- Voorbeelden
- Verdere (individuele) begeleiding

Verlies van leerkrediet

(niet van toepassing op vakken uit VP, wel op bachelor en master)

- Check je leerkrediet stand op OASIS of op "Mijn burgerprofiel" (website Vlaamse Overheid)
- Leerkrediet verloren door overmacht?

Vorder het terug bij de Raad voor Betwistingen inzake Studievoortgangsbeslissingen in Brussel: <https://www.ugent.be/student/nl/administratie/leerkrediet/overmacht.htm>

- Niet voldoende leerkrediet meer, maar geen sprake van overmacht?
	- Aanvraag bij UGent om meer studiepunten te mogen opnemen dan jouw leerkredietsaldo bedraagt [https://www.ugent.be/student/nl/administratie/leerkrediet/toelating.htm#Leerkrediettekort?](https://www.ugent.be/student/nl/administratie/leerkrediet/toelating.htm#Leerkrediettekort)
	- Vakken van 2<sup>de</sup> semester pas toevoegen in jouw curriculum op moment dat je via de januari-examens leerkrediet hebt bijgewonnen

#### Bindende voorwaarde OF weigering tot inschrijving

Zie vermelding op je puntenbriefje

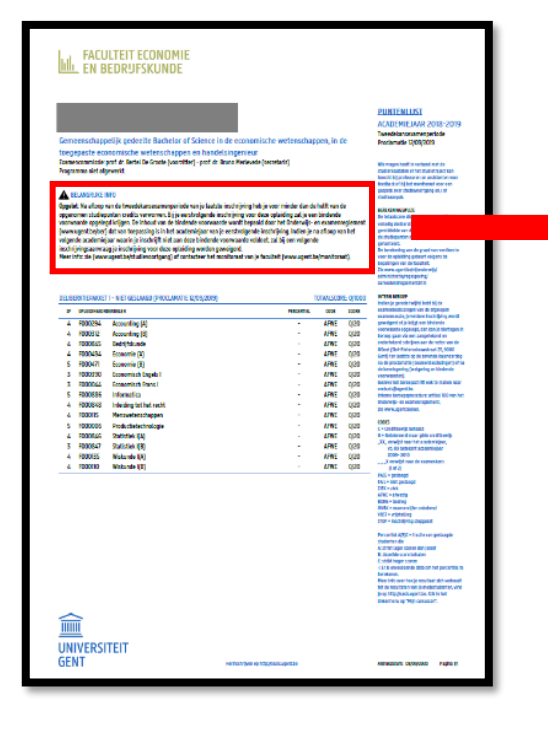

#### **A BELANGRIJKE INFO**

Opgelet: Na afloop van de tweedekansexamenperiode van je laatste inschrijving heb je voor minder dan de helft van de opgenomen studiepunten credits verworven. Bij je eerstvolgende inschrijving voor deze opleiding zal je een bindende voorwaarde opgelegd krijgen. De inhoud van de bindende voorwaarde wordt bepaald door het Onderwijs- en examenreglement (www.ugent.be/oer) dat van toepassing is in het academiejaar van je eerstvolgende inschrijving. Indien je na afloop van het volgende academiejaar waarin je inschrijft niet aan deze bindende voorwaarde voldoet, zal bij een volgende inschrijvingsaanvraag je inschrijving voor deze opleiding worden geweigerd.

Meer info: zie (www.ugent.be/studievoortgang) of contacteer het monitoraat van je faculteit (www.ugent.be/monitoraat).

- Bindende voorwaarde = bij verderzetting van dezelfde opleiding slagen voor minstens 50 % van opgenomen studiepunten in 2023-2024
- Indien bindende voorwaarde niet wordt ingelost  $\rightarrow$  weigering tot verderzetting opleiding UGent!
- Overmacht bij bindende voorwaarde of weigering tot inschrijving?

<https://www.ugent.be/student/nl/administratie/studievoortgang/overzicht.htm>

- Bindende voorwaarde = bij verderzetting van dezelfde opleiding slagen voor minstens 50 % van opgenomen studiepunten in 2023-2024
- Indien bindende voorwaarde niet wordt ingelost  $\rightarrow$  weigering tot verderzetting opleiding UGent!
- Overmacht bij bindende voorwaarde of weigering tot inschrijving? <https://www.ugent.be/student/nl/administratie/studievoortgang/overzicht.htm>

BELANGRIJK BIJ COMBINATIE BACHELOR (of VP) + MASTER INSCHRIJVING!

**→ 50% wordt berekend per opleiding** 

(dus apart voor jouw bachelor-studiepunten en apart voor jouw master-studiepunten)

(dus apart voor jouw studiepunten in VP en apart voor jouw master-studiepunten

## Reflecteren is de sleutel tot succes!

#### Leer uit de feedback van je lesgevers + stel jezelf een aantal vragen:

- Heb ik voldoende gestudeerd? ➔ beter studieplanning en werkhouding nodig
- Heb ik een efficiënte studiemethode? ➔ experimenteer met technieken, vraag eventueel hulp aan het monitoraat of ga naar de sessies van de studentenpsychologen
- Is mijn interesse en motivatie groot genoeg om het beter aan te pakken in de toekomst? ➔ bekijk alternatieve studierichtingen

#### Conclusie:

- …

- Ik verander van opleiding ➔ reserveer een individueel gesprek
- Ik blijf in deze opleiding  $\rightarrow$  verneem verder in deze sessie alles over mogelijke trajecten in HIR/Business Engineering

## GIT-regels en tips

- Een GIT-traject 'bachelor + master' is enkel toegestaan wanneer je alle vakken van 1<sup>ste</sup> bachelor achter de rug hebt.
- Let op: een GIT opnemen is géén verplichting. Zo'n traject brengt ook valkuilen met zich mee!
	- **→** les- en examenoverlap
	- $\rightarrow$  tekort aan voorkennis
	- **→** te veel hooi op je vork (zeker in geval van bindende voorwaarde riskant)
	- ➔ ….
- Heb je nog heel veel 1<sup>ste</sup> semestervakken van de bachelor af te werken? ➔ stel het opnemen van vakken van de master uit tot na de januari-examens

## GIT-regels en tips

- Aantal op te nemen studiepunten:
	- o Geen minimum
	- o Maximum 72 studiepunten per academiejaar (geen max. per semester)
	- o Maximum 80 studiepunten indien dat pakket jou toestaat om komend jaar af te studeren als master
- Je vult jouw curriculum van onderuit in  $\rightarrow$  je mag dus geen vakken van bachelor overslaan om zo meer van de master te kunnen opnemen. (Ter info: binnen de 2 masterjaren is er geen voorwaarde om van onderuit in te vullen – je mag dus 2<sup>de</sup> mastervakken voorrang geven op 1<sup>ste</sup> mastervakken)
- Er is geen verplichte volgtijdelijkheid (bijv. je mag Bedrijfsprocesbeheer opnemen ook al ben je nog niet geslaagd voor Databasesystemen, je mag Industriële Marketing opnemen ook al ben je nog niet geslaagd voor Marketing I,...)

#### Er is uiteraard wel aanbevolen volgtijdelijkheid! ➔ bekijk info over voorkennis in de studiefiches van de vakken

• Er is wel verplichte gelijktijdigheid: als je niet afstudeerbaar bent als master in 2023-2024, dan mag je de masterproef nog niet opnemen in jouw OASIS-curriculum

#### MASTERPROEF

#### Alle info over de masterproef op UFORA: 'MASTERPROEVEN FEB/MASTER'S DISSERTATIONS FEB'

<https://www.ugent.be/eb/nl/student/curriculuminfo/masterproef/overzicht.htm>

Concreet voor 2-jarige master Business Engineering: studenten werken gedurende hun 2 masterjaren aan de masterproef, dus:

- Houdt jouw GIT-traject van 2023-2024 in dat je al in 2024-2025 afstudeerbaar kunt zijn ➔ masterproefonderwerp vastleggen bij aanvang van 2023-2024!
- Houdt jouw GIT-traject van 2023-2024 in dat je pas in 2025-2026 (na half academiejaar OF na volledig academiejaar) kunt afstuderen → masterproefonderwerp pas vastleggen bij aanvang van 2024-2025!
- Je bent afstudeerbaar in januari-februari als je in dat academiejaar in het 1<sup>ste</sup> semester enkel nog de masterproef moet afwerken (OF de masterproef in combinatie met 1 of meerdere 1<sup>ste</sup> semestervakken)

#### MASTERPROEF

#### Alle info over de masterproef op UFORA: 'MASTERPROEVEN FEB/MASTER'S DISSERTATIONS FEB'

<https://www.ugent.be/eb/nl/student/curriculuminfo/masterproef/overzicht.htm>

Let op!

De 24 studiepunten van de masterproef worden in jouw OASIS-curriculum pas opgenomen in het academiejaar waarin je de masterproef afwerkt (dus in het academiejaar waarin je afstudeert als master en dus niet in het academiejaar waarin je het masterproefonderwerp opstart)

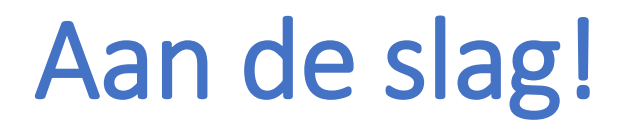

STAP 1: Schrijf je in voor de bachelor (of VP) + master Business Engineering

STAP 2: Beslis over jouw curriculum

BELANGRIJK! Stap 1 en 2 moeten NIET noodzakelijk op hetzelfde moment gebeuren.

## STAP 1: Schrijf je in voor de bachelor (of VP) + master

#### Informatie over inschrijven op OASIS (met instructiefilmpje)

<https://www.ugent.be/eb/nl/student/curriculuminfo/curriculum/overzicht.htm>

Volg stappenplan A: bachelorinschrijving (of inschrijving VP)

Volg stappenplan B: masterinschrijving

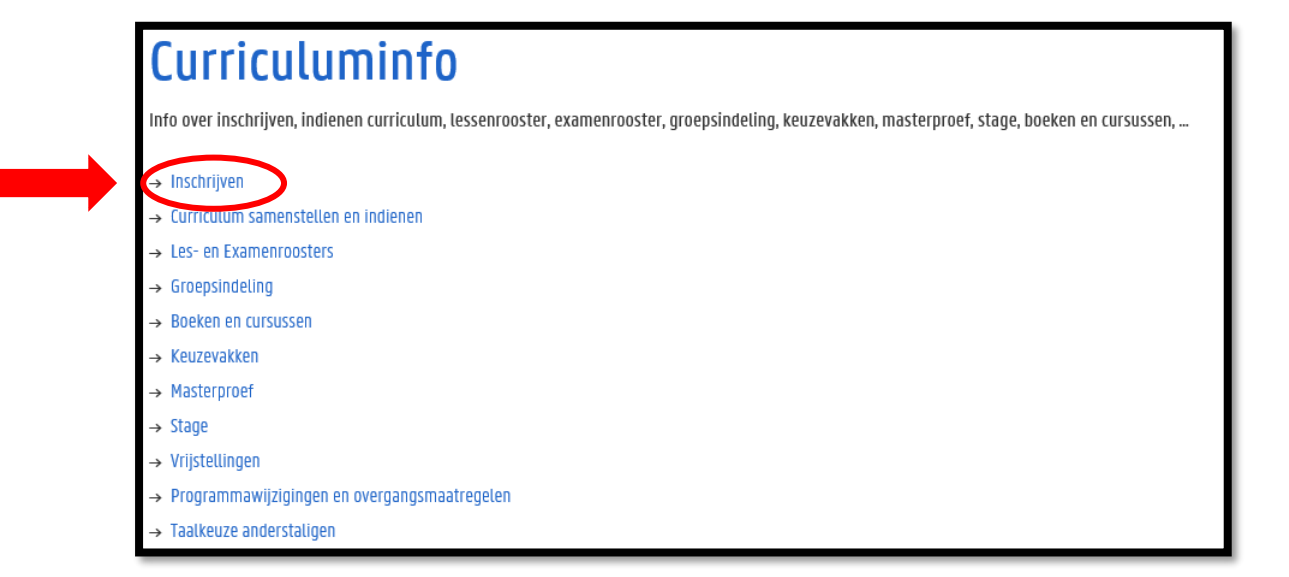

Periode: 15 september  $\rightarrow$  30 september

Neem je tijd om alles uit te zoeken!

Nu tijd investeren in het maken van keuzes is tijdswinst doorheen het academiejaar

Maak je persoonlijke keuzes!

Jouw capaciteiten + jouw voorkeuren zijn anders dan die van medestudenten

#### De perfecte GIT-formule bestaat niet!

Maak keuzes op basis van prioriteiten die jij belangrijk vindt:

- Hoe belangrijk vind jij het om naar de les te gaan? We moedigen uiteraard aan om opnieuw naar de les te gaan van vakken die je moet 'bissen', maar dit kan je selectie van vakken uit de master beperken omwille van lesoverlap
- Hoe belangrijk vind je voorkennis? Bijv.: wil je het risico nemen om Industriële Marketing op te nemen als je nog niet geslaagd bent voor MarketingI?

- …

Het is mogelijk om jouw vastgelegde GIT-traject nog aan te passen doorheen het academiejaar!

- Wijzigingen m.b.t. 1ste semestervakken en jaarvakken: 14 november
- Wijzigingen m.b.t. 2de semestervakken: 29 februari

#### Inhoudelijke en praktische informatie over HIR/Business Engineering

[https://studiekiezer.ugent.be](https://studiekiezer.ugent.be/)

Filter op:

- Gewenste academiejaar
- Gewenste opleidingstype
- Gewenste faculteit

#### Belangrijk!

bekijk de verschillende afstudeerrichtingen van de master

➔ heb je al de bachelorvakken (of VP-vakken) gevolgd die de basis vormen voor jouw afstudeerrichting?

(vb. indien je nog geen Productiebeleid + Operationeel Onderzoek hebt gevolgd, dan heb je nog geen duidelijk beeld op de afstudeerrichting Operations Management)

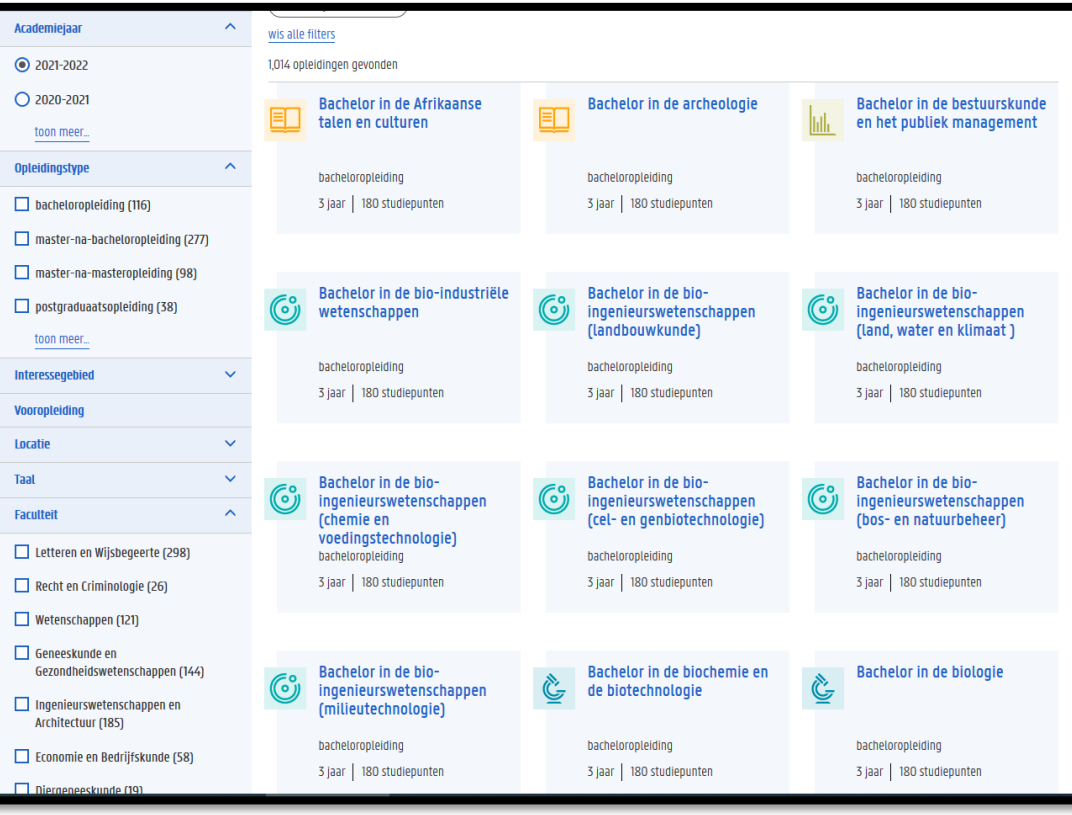

Inhoudelijke en praktische informatie over de opleiding HIR / Business Engineering

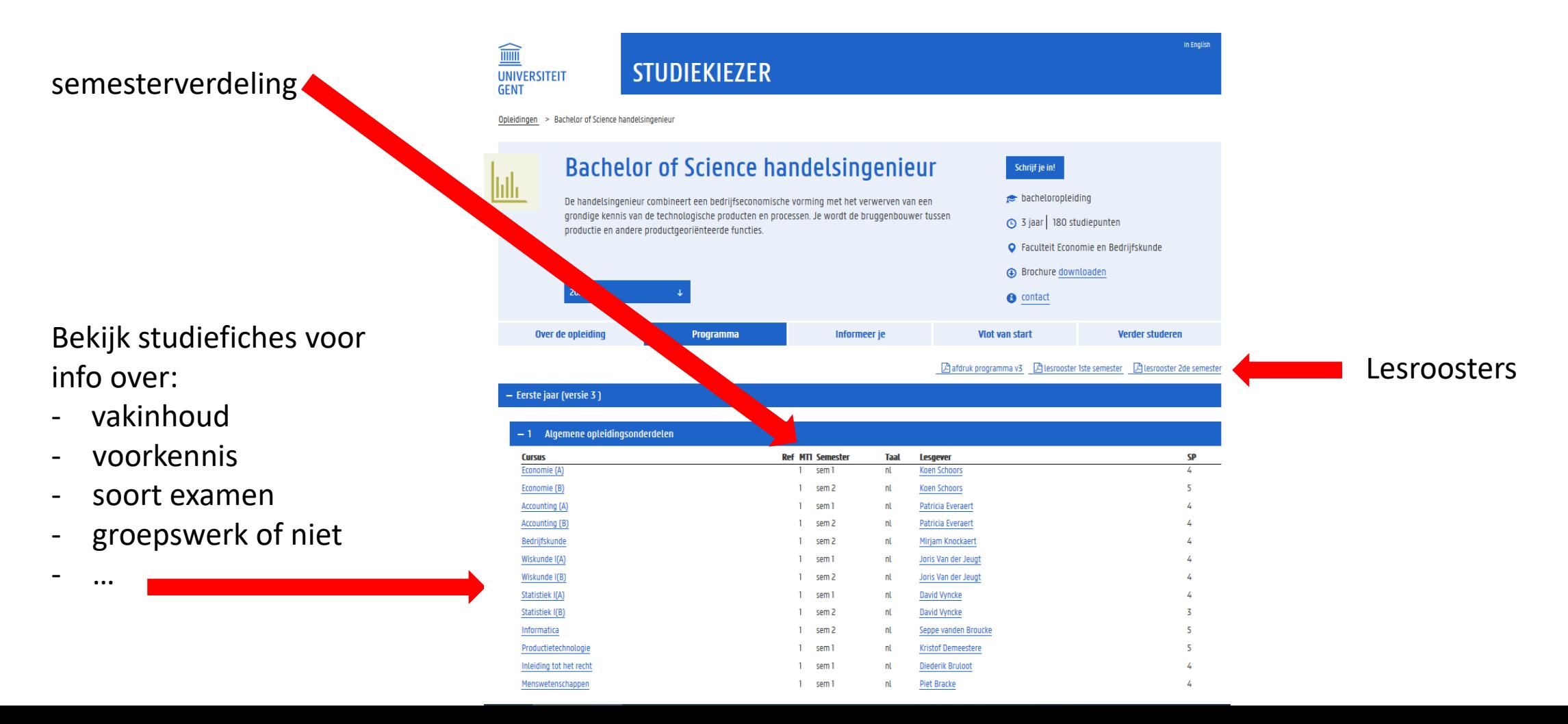

#### Informatie over jouw specifieke traject binnen HIR/Business Engineering:

<https://www.ugent.be/eb/nl/student/curriculuminfo/curriculum/curriculumsamenstellen>

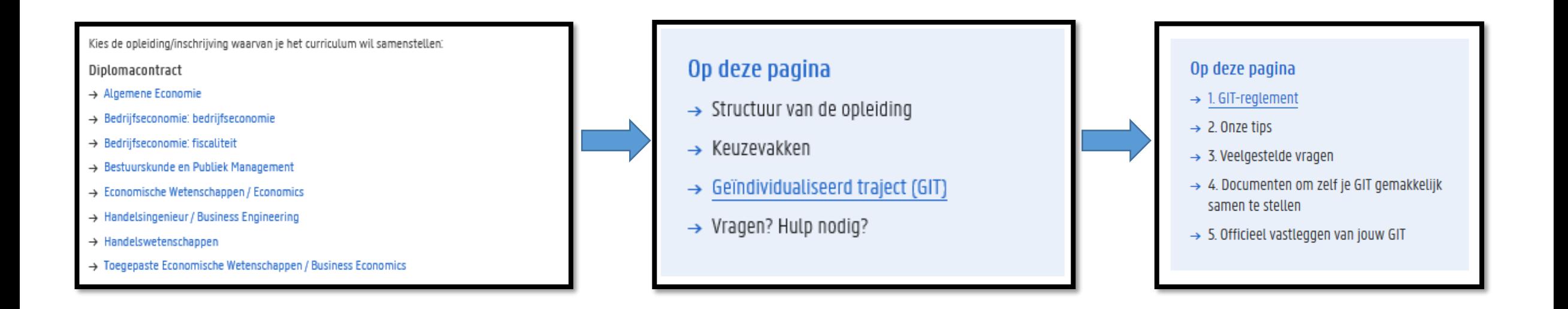

Inhoudelijke en praktische informatie over de opleiding HIR/Business Engineering

• Modeltrajecten in master Business Engineering zijn niet 60 + 60 stp!

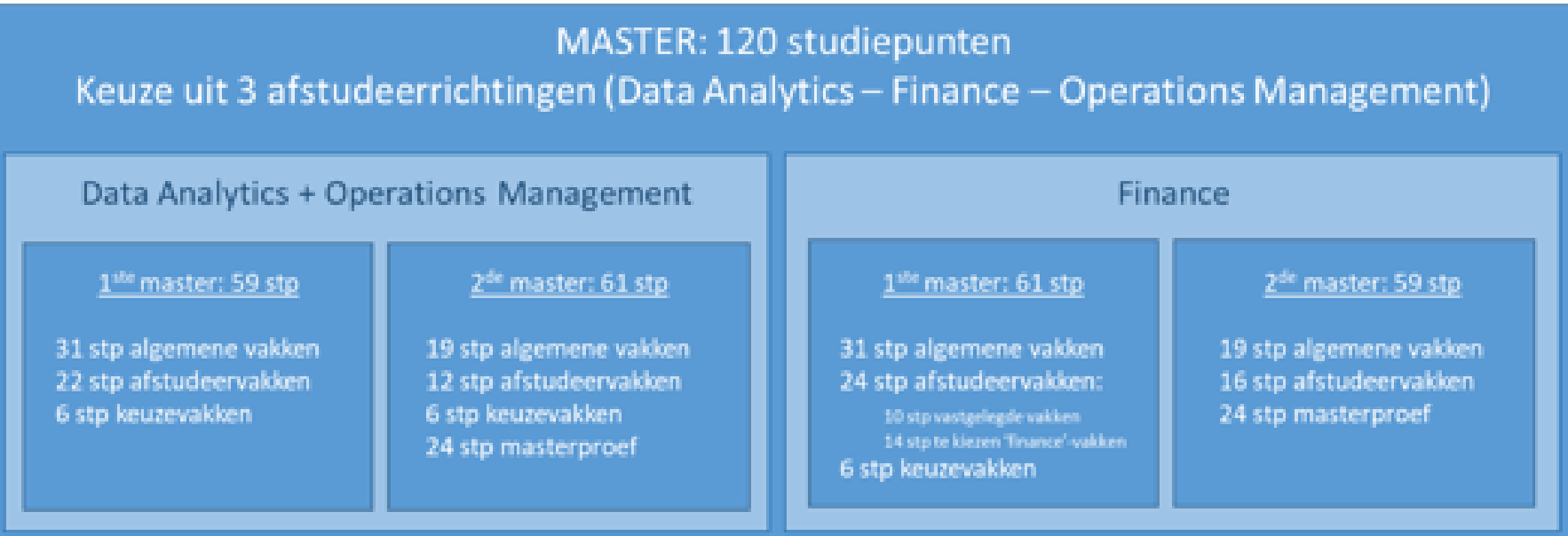

• Verplichting om 'van onderuit' je curriculum samen te stellen geldt enkel voor bachelorvakken (of VPvakken) – geldt in principe niet voor  $1^{ste}$  versus  $2^{de}$  mastervakken – maar het is wel logisch om eerst  $1^{ste}$ master en dan 2<sup>de</sup> master te nemen (anders meer risico op lesoverlap, examenoverlap)

#### Informatie over jouw specifieke traject binnen HIR/Business Engineering:

<https://www.ugent.be/eb/nl/student/curriculuminfo/curriculum/curriculumsamenstellen>

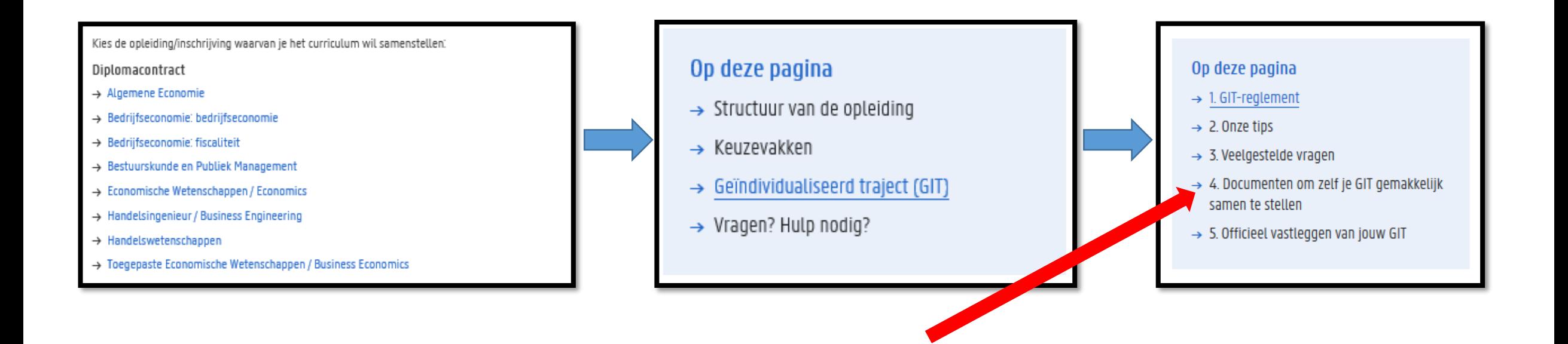

Visualiseer jouw traject a.d.h.v. de werkdocumenten op onze website:

- excel-overzicht per opleiding waarin je zelf vakken kunt selecteren en de studiepunten automatisch opgeteld worden – hiermee krijg je ook een idee van de belasting per semester.
- Blanco lesrooster: vul zelf de lessen die je wil volgen in op een blanco lesrooster zodat je zicht krijgt op jouw weekplanning

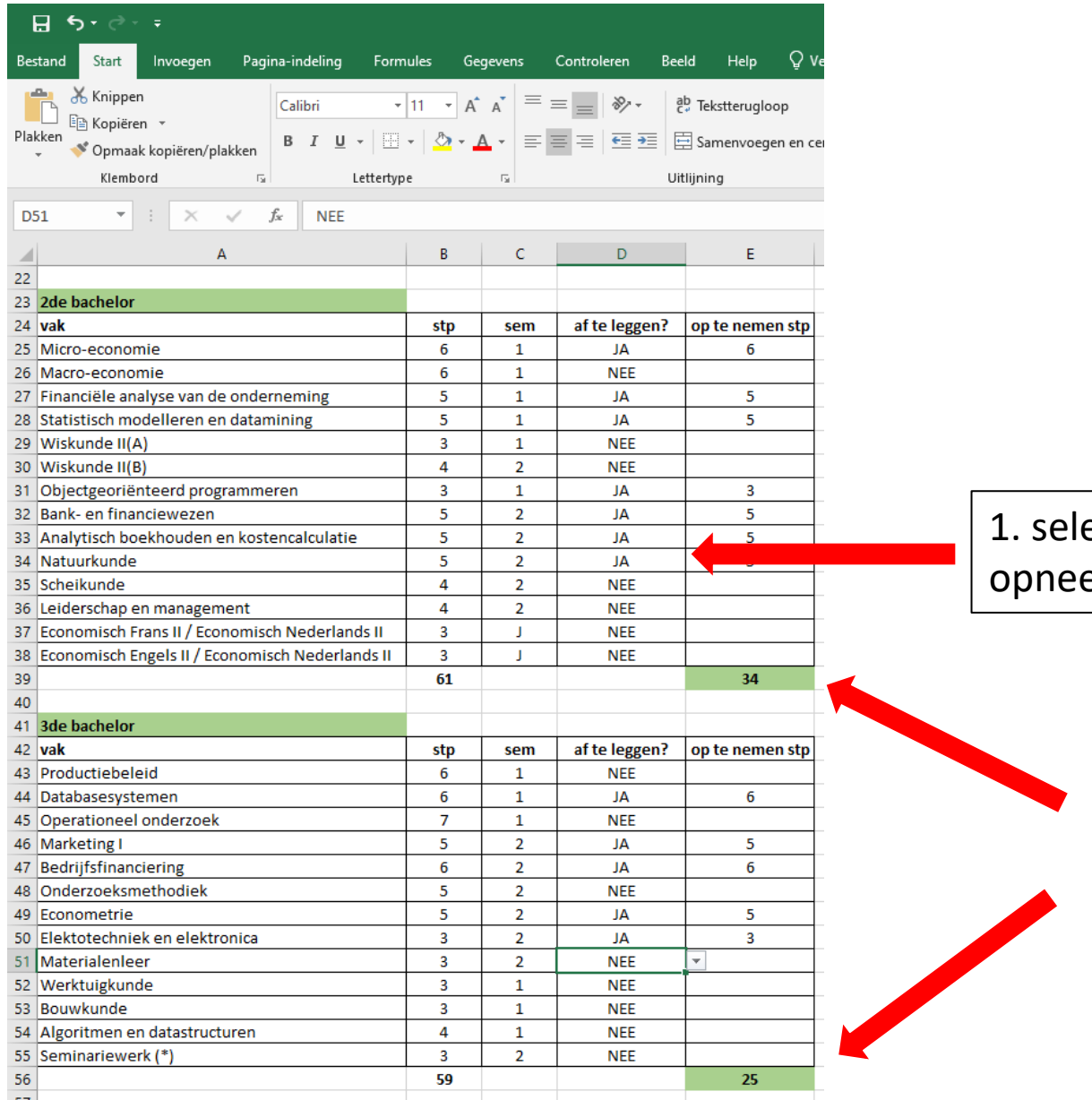

ecteer of je een vak emt of niet

> 2. Excel telt per tabel het totaal op – voeg de 2 samen en bekijk of het aantal dat je selecteerde binnen de GIT-grenzen valt

- Puzzelen met lesroosters!
	- Via de Studiekiezer
		- [https://studiekiezer.ugent.be](https://studiekiezer.ugent.be/)

Enkel per modeltraject-jaar te bekijken

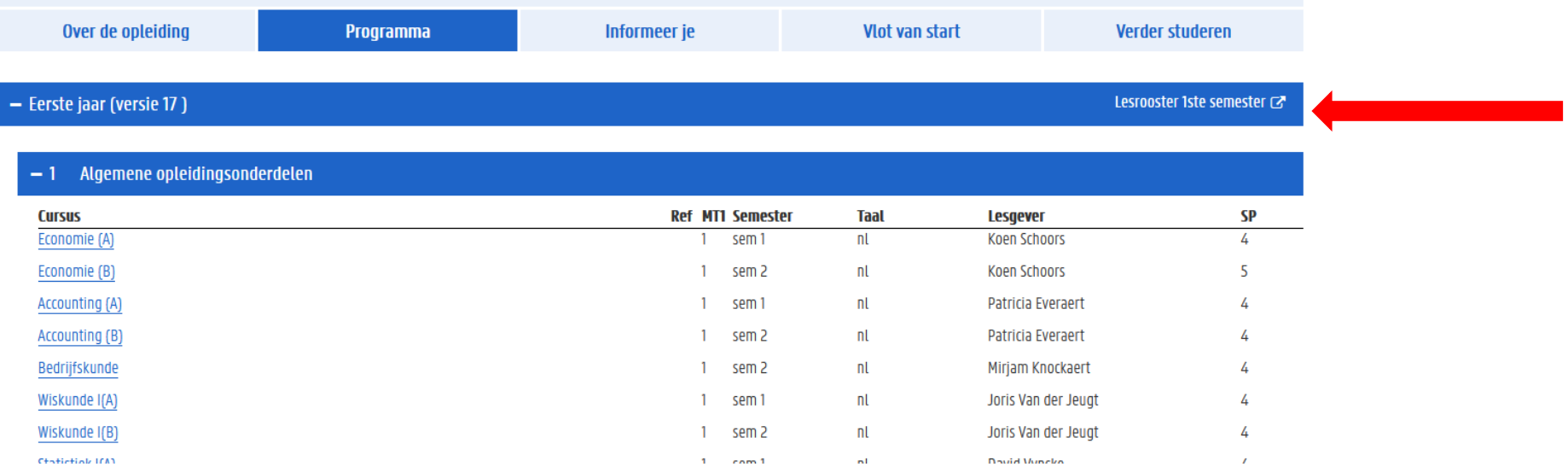

- Puzzelen met lesroosters!
	- Via de Studiekiezer:

[https://studiekiezer.ugent.be](https://studiekiezer.ugent.be/) Enkel per modeltraject-jaar te bekijken

• Via onderstaande TimeEdit-link:

<https://cloud.timeedit.net/ugent/web/guest>

Je kunt zelf vakken uit verschillende modeltrajecten samen zetten

Gebruik zoekfunctie om jouw opleiding te zoeken. Let op: gebruik de correcte zoekterm:

- ➔ Voor de bachelor gebruik zoekterm: handelsingenieur
- ➔ Voor VP/master gebruik zoekterm: business engineering

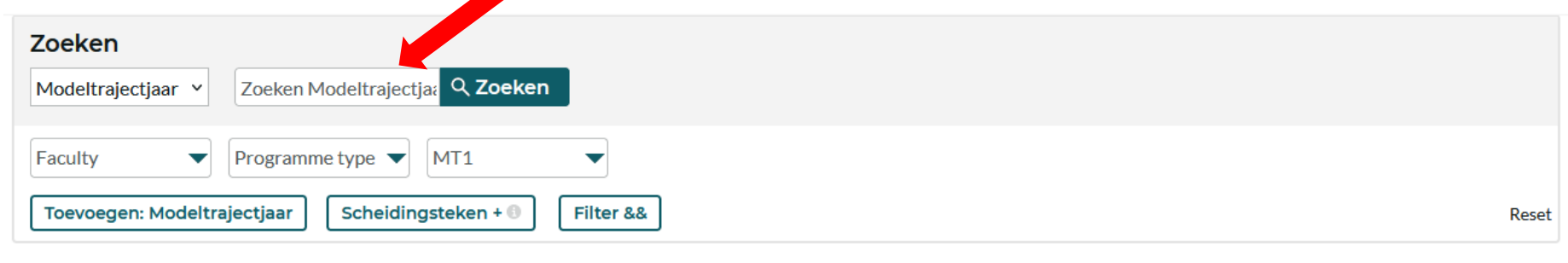

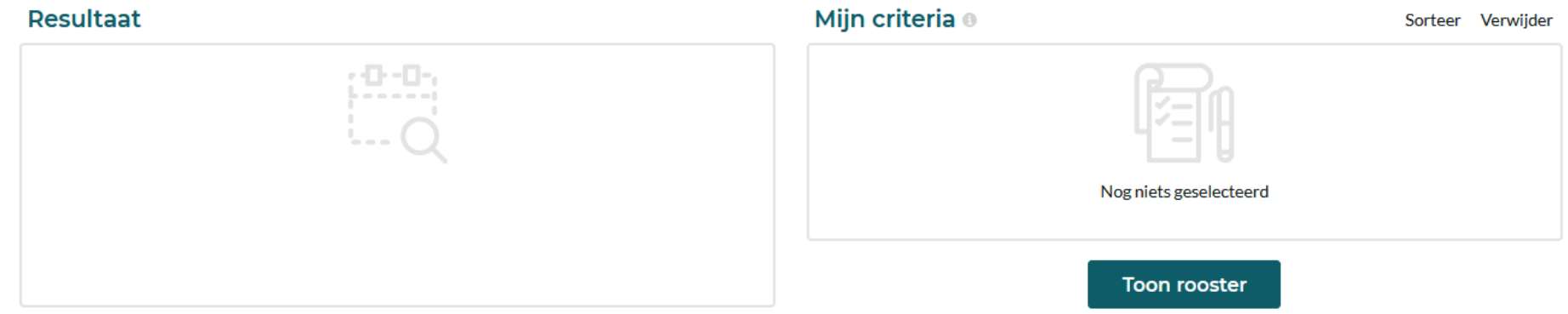

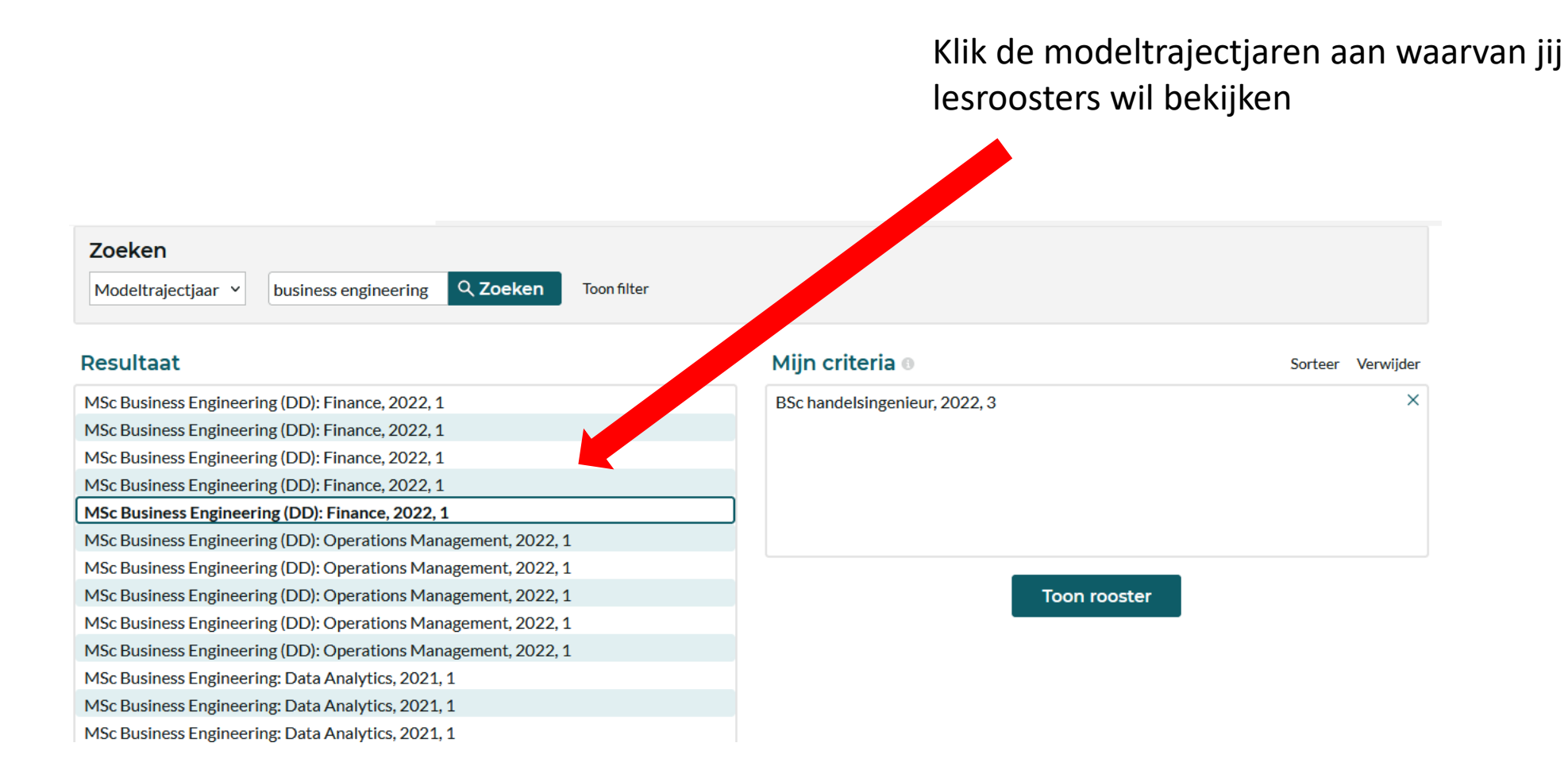

De verschillende modeltrajectjaren die jij aanklikte verschijnen in het vak aan de rechterkant, klik op 'toon rooster' om het lesrooster te zien

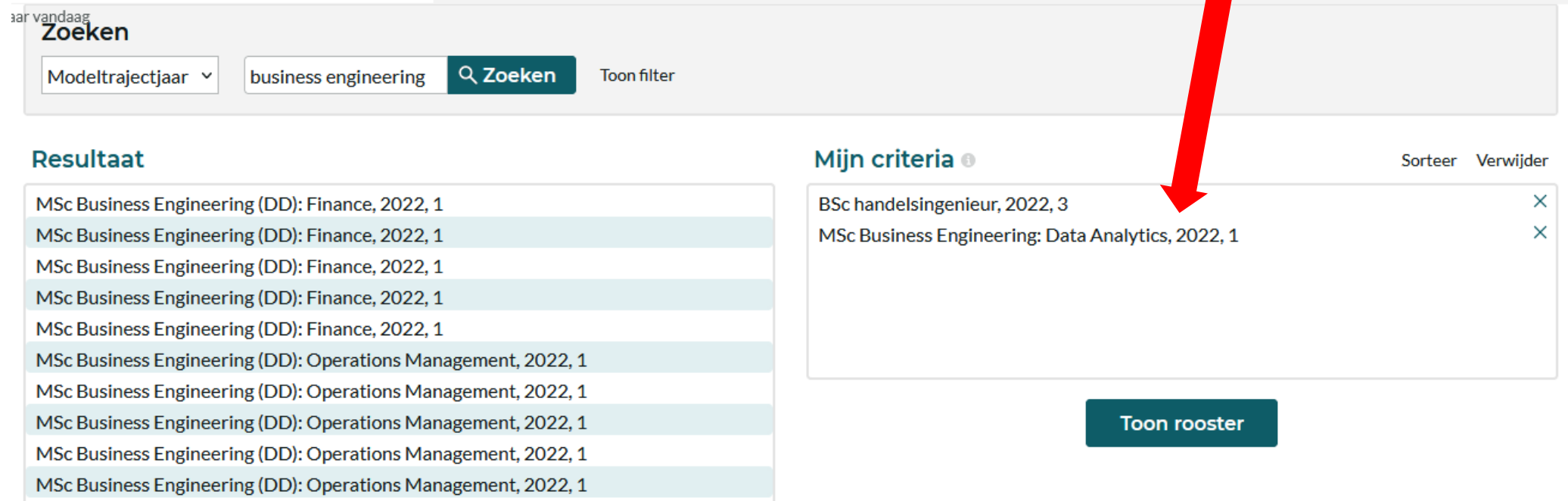

MSc Business Engineering: Data Analytics, 2021, 1

MSc Business Engineering: Data Analytics, 2021, 1

Per week krijg je dan een overzicht van alle vakken die in de modeltrajectjaren die jij selecteerde georganiseerd worden.

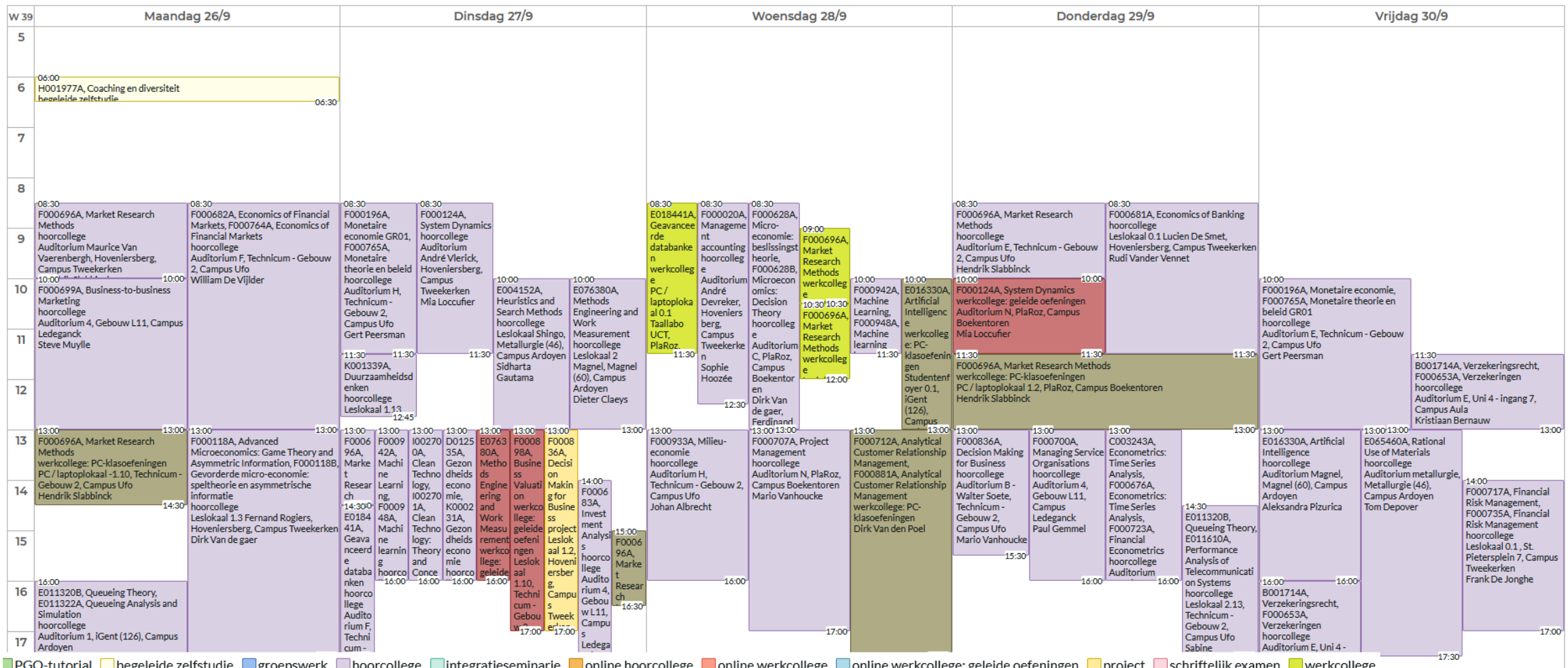

Gebruik rechts bovenaan de 'filter' om enkel vakken te selecteren die jij wenst te zien in het rooster. Op die manier krijg je een vereenvoudigde versie te zien.

Via de knop 'aanpassen' kan je ervoor opteren om een niet-grafische weergave te zien, maar wel een weergave in lijst-vorm.

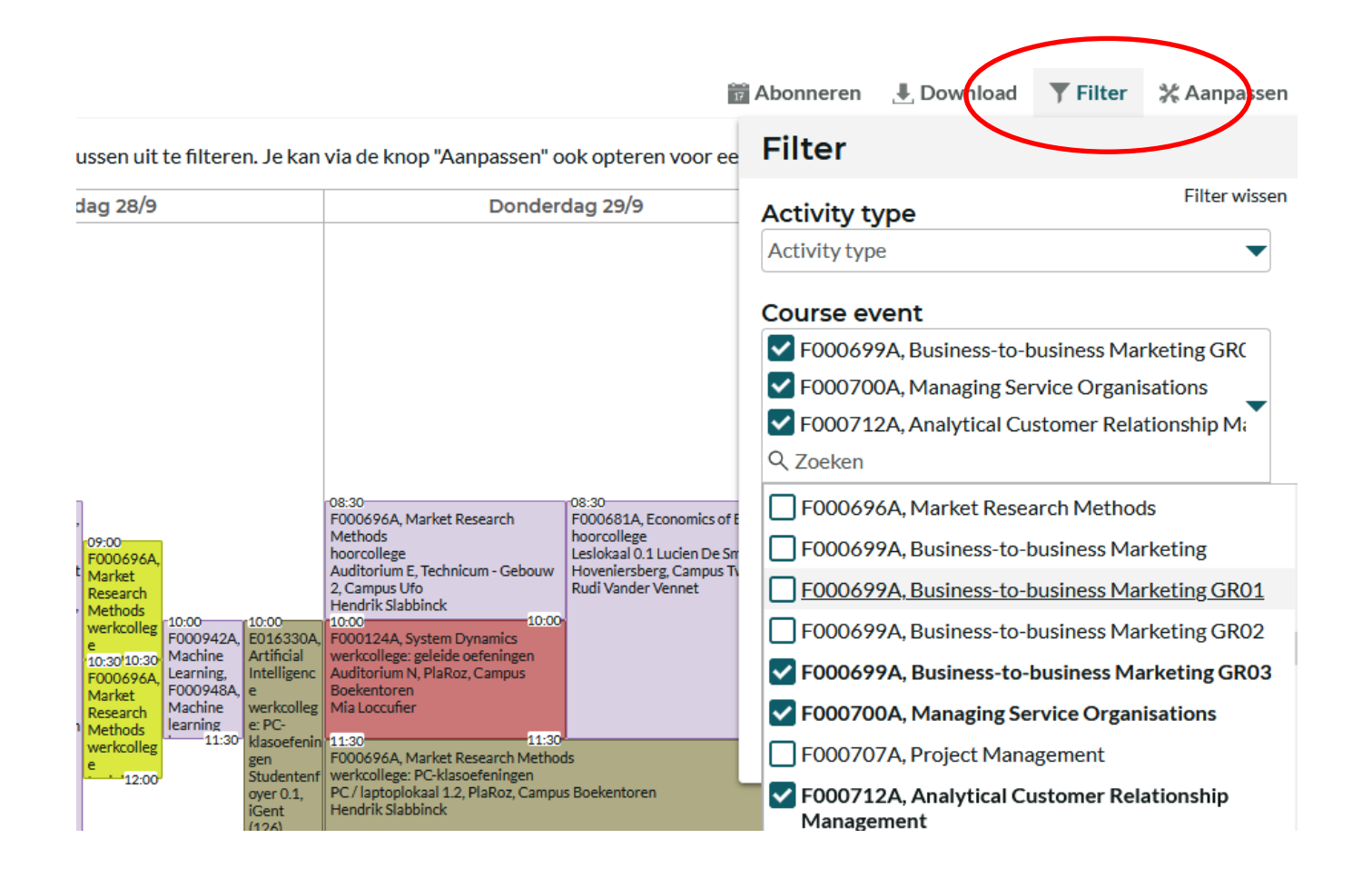

Soms is lesoverlap onvermijdelijk als je toch een goed gevuld curriculum wil opnemen ➔ probeer te zoeken naar oplossingen:

- wissel lessen af: neem de ene week deel aan het ene vak en de andere week aan het andere vak
- Vraag lesnotities op bij medestudenten die wel in de les aanwezig kunnen zijn

 $\cdots$ 

- Vraag aan de lesgever of het mogelijk is om van de les video-opnames beschikbaar te stellen zodat jij op een ander moment kunt bekijken (let wel: lesgevers zijn niet verplicht om video-opnames ter beschikking te stellen)

Wat met examenoverlap?

Je kunt examenoverlap vermijden door bij de samenstelling van jouw GIT rekening te houden met de examenroosters.

- Examenroosters 1ste semester zullen bij de start van het academiejaar bekend zijn
- Examenroosters 2de semester zullen ook nog vóór aanvang van het 2de semester bekend zijn

<https://www.ugent.be/eb/nl/student/curriculuminfo/les-en-examenrooster/overzicht.htm>

Examenoverlap (= 2 examens op dezelfde datum)

- Voorrang geven aan vakken uit bachelor (of VP)
- Examenverplaatsing aanvragen bij lesgever van het mastervak

#### Registreer jouw curriculum officieel in OASIS (met instructiefilmpje)

<https://www.ugent.be/eb/nl/student/curriculuminfo/curriculum/overzicht.htm>

2 x stappenplan doorlopen: 1 curriculum van de bachelor (of VP) + 1 curriculum van de master!

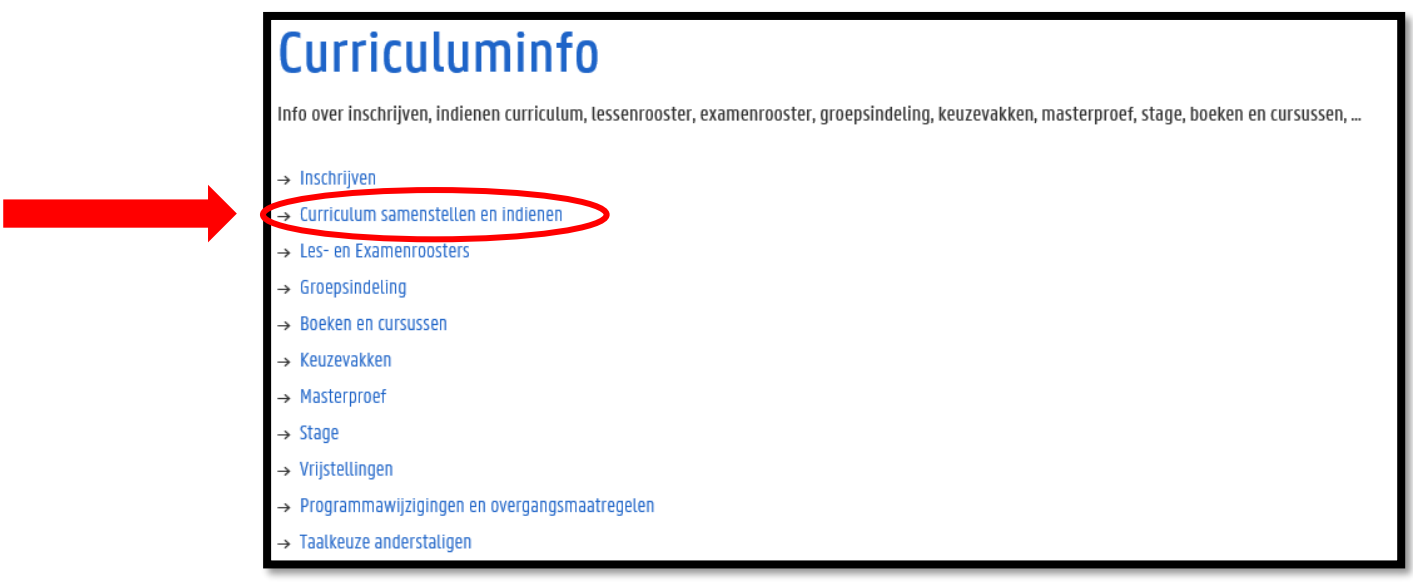

#### Periode: 15 september  $\rightarrow$  1 oktober

(wijzigingen kunnen daarna nog aangevraagd worden t.e.m. 14/11 voor 1<sup>ste</sup> semestervakken en jaarvakken en t.e.m. 29/2 voor 2<sup>de</sup> semestervakken)

(let op: andere deadlines voor vakken die modulair (dus slechts gedurende enkele weken) georganiseerd worden: 1 oktober vakken uit module 1 van 1<sup>ste</sup> semester – 18 februari vakken uit module 1 van 2<sup>de</sup> semester)

#### Hoe ziet dat eruit in OASIS?

Ga in het OASIS-menu naar 'curriculum bewerken (EB)' en klik op 'curriculum' naast de vermelding van jouw bachelor

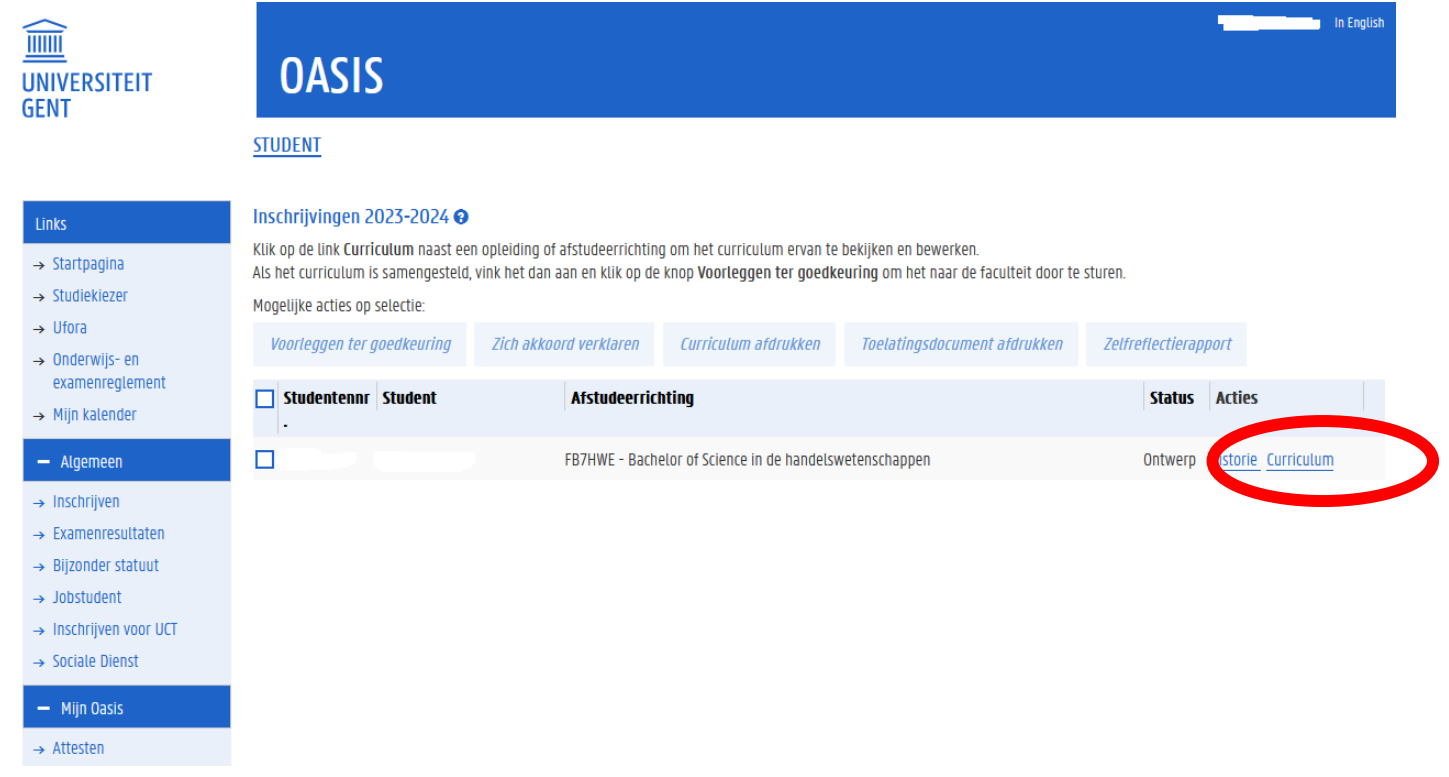

#### Hoe ziet dat eruit in OASIS?

Klik de modules open door gebruik te maken van het 'potlood-icoontje'.

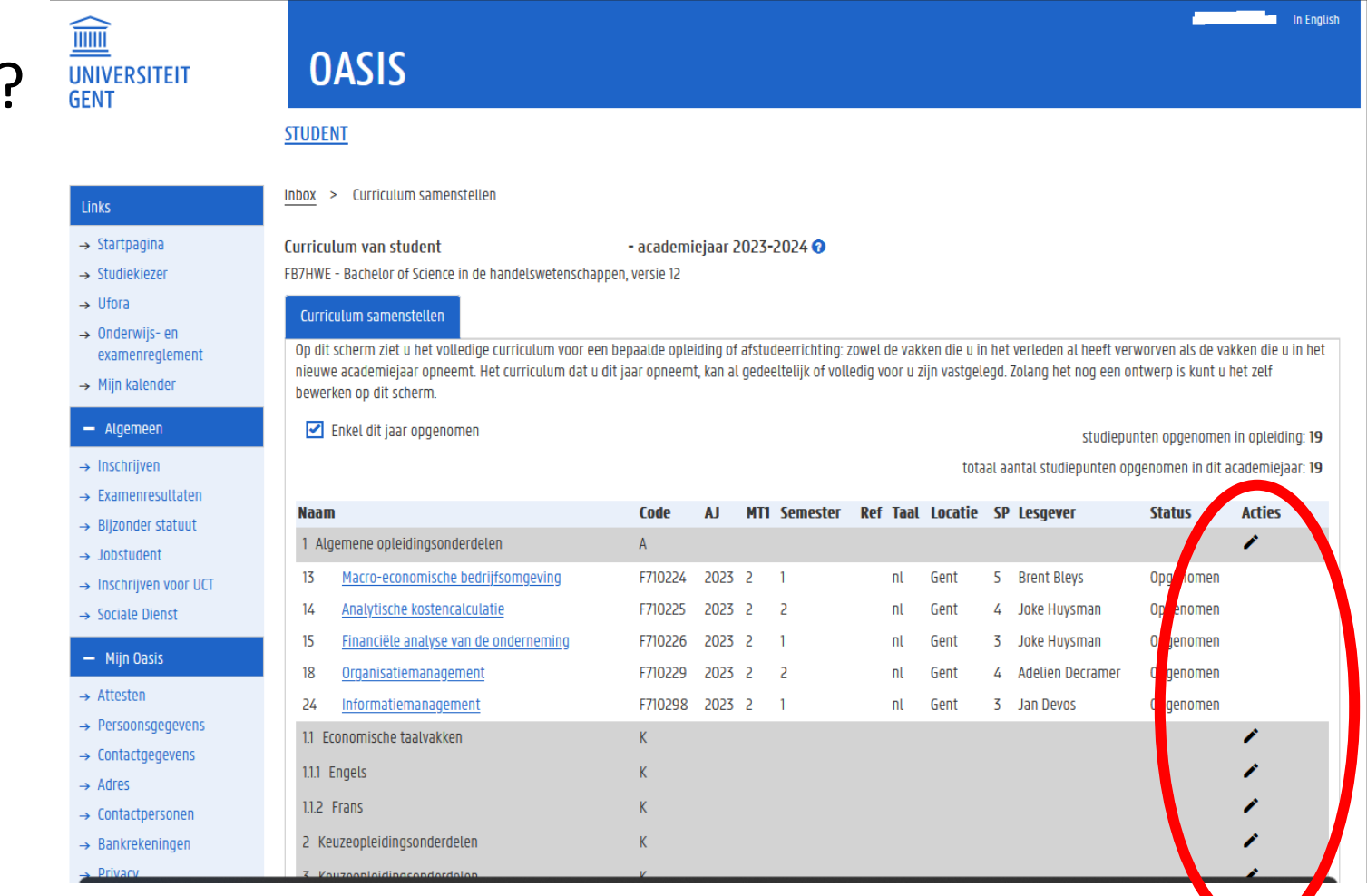

 $\rightarrow$  Medi  $-$  Stu

 $-$  AJ2

 $\rightarrow$  Uitwi  $\rightarrow$  Vrijst **Cursus** 

Financ  $\rightarrow$  Studi Kamer  $\rightarrow$  Huur

**Vakfee** 

 $+$  AJ2

#### Hoe ziet dat eruit in OASIS?

Vakken toevoegen doe je via het 'plus-teken'

Vakken verwijderen doe je via het 'min-teken'

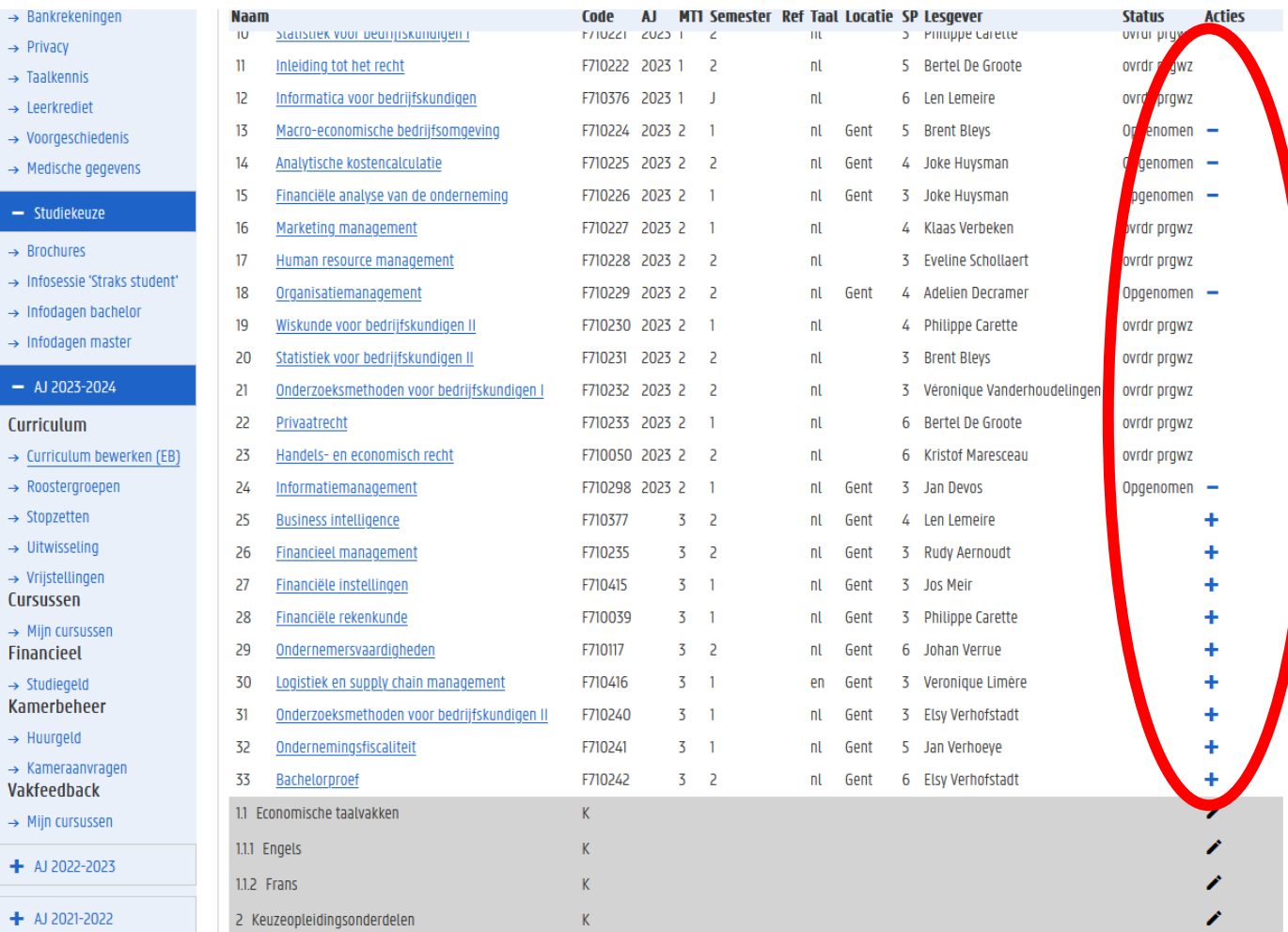

Links  $\rightarrow$  Sta  $\rightarrow$  Stud  $\rightarrow$  Ufo  $\rightarrow$  0nd exa  $\rightarrow$  Mi  $- A$  $\rightarrow$  Ins  $\rightarrow$  Exa

 $\rightarrow$  Job

 $\rightarrow$  Soc  $-1$  $\rightarrow$  Atte  $\rightarrow$  Per  $\rightarrow$  Con  $\rightarrow$  Adr  $\rightarrow$  Con  $\rightarrow$  Bar  $\rightarrow$  Priv  $\rightarrow$  Taa  $\rightarrow$  Lee

Hoe ziet dat eruit in OASIS?

Controleer je opgenomen studiepunten én vakken

Ben je klaar? Klik onderaan op 'terug naar overzicht'.

Dit is nog géén definitieve stap, dus je kunt hierna nog zelf wijzigingen doen.

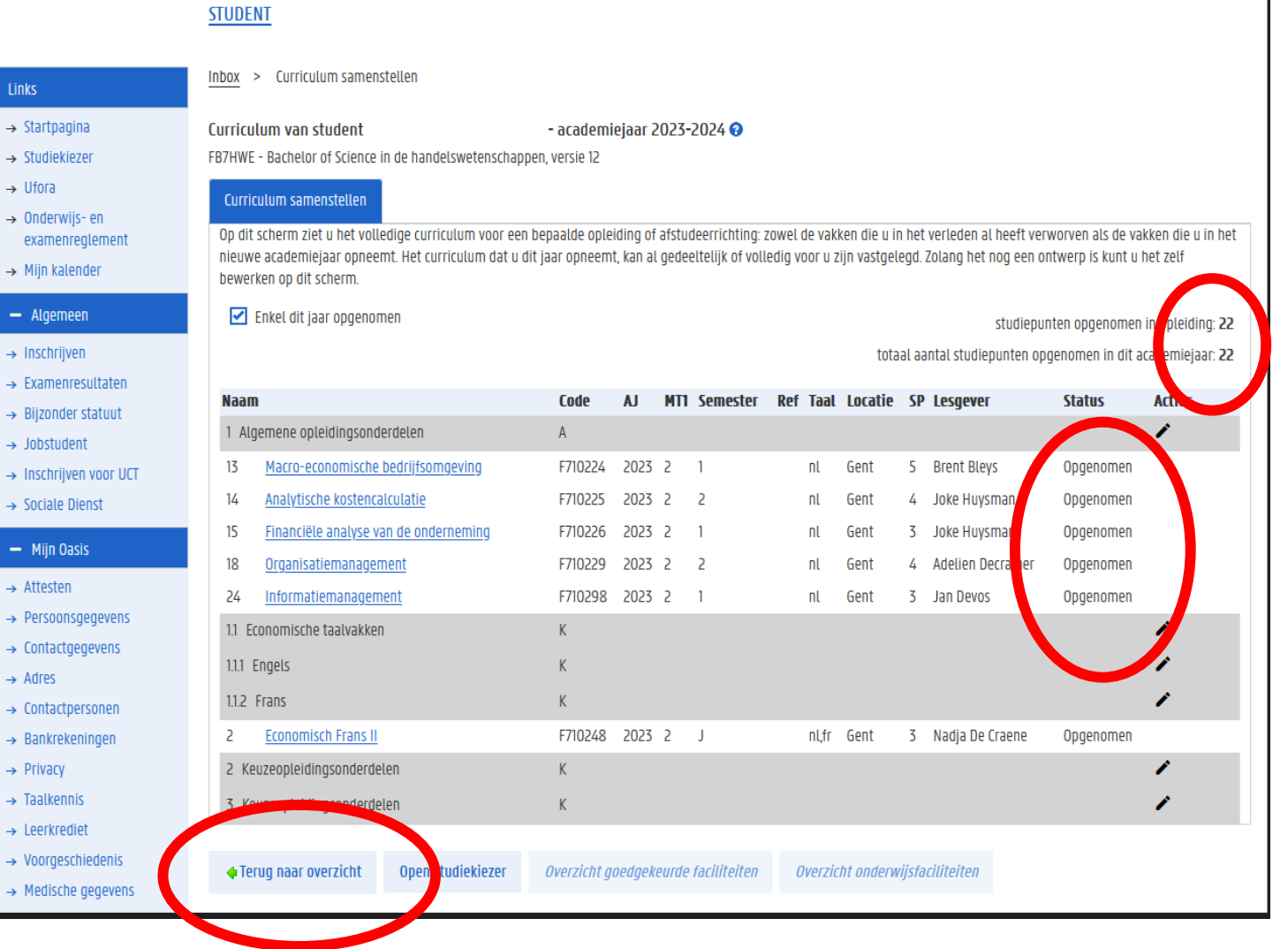

#### Hoe ziet dat eruit in OASIS?

Heb je definitief beslist over jouw curriculum? Klik dan op 'voorleggen ter goedkeuring'. Deadline voor deze stap is 1 oktober.

Hierdoor wijzigt de status van je curriculum van 'ontwerp' naar 'voorstel' en vanaf dan kan je zelf geen wijzigingen meer doen. Wel nog wijzigingen via trajectbegeleider mogelijk (tot 14 november in 1ste semester en tot 29 februari in 2<sup>de</sup> semester).

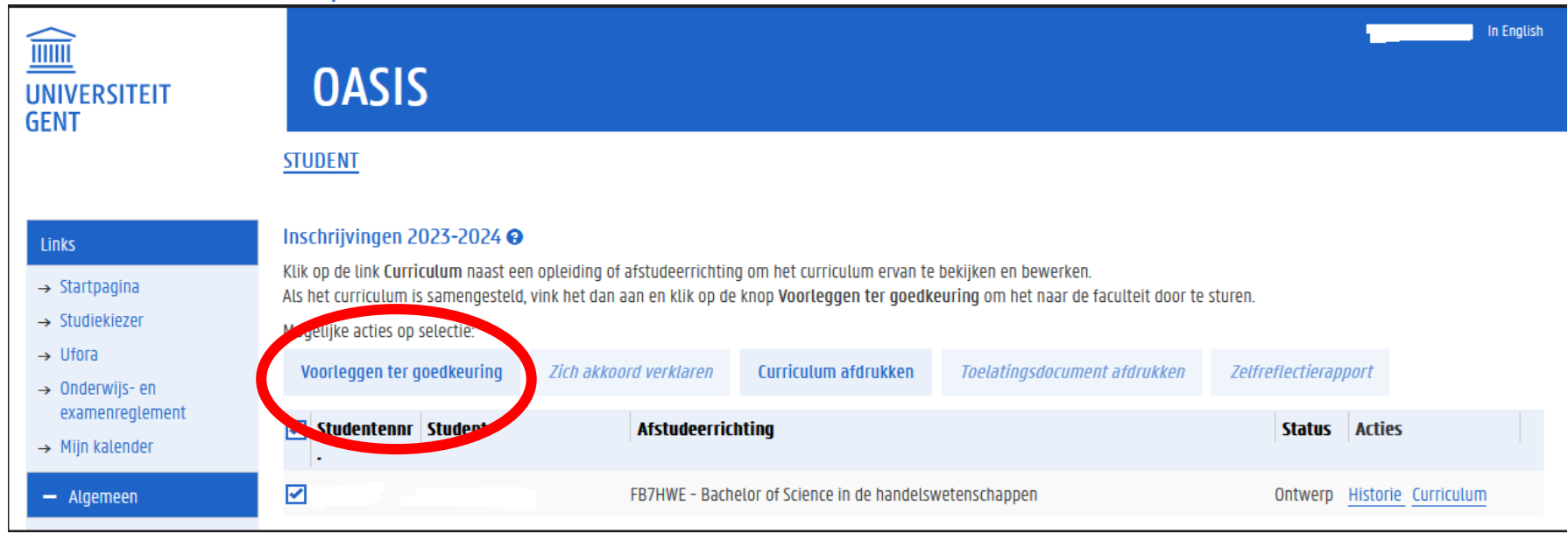

## VOORBEELDEN

#### VOORBEELDTRAJECT 1 (idem voor wie nog VP afwerkt)

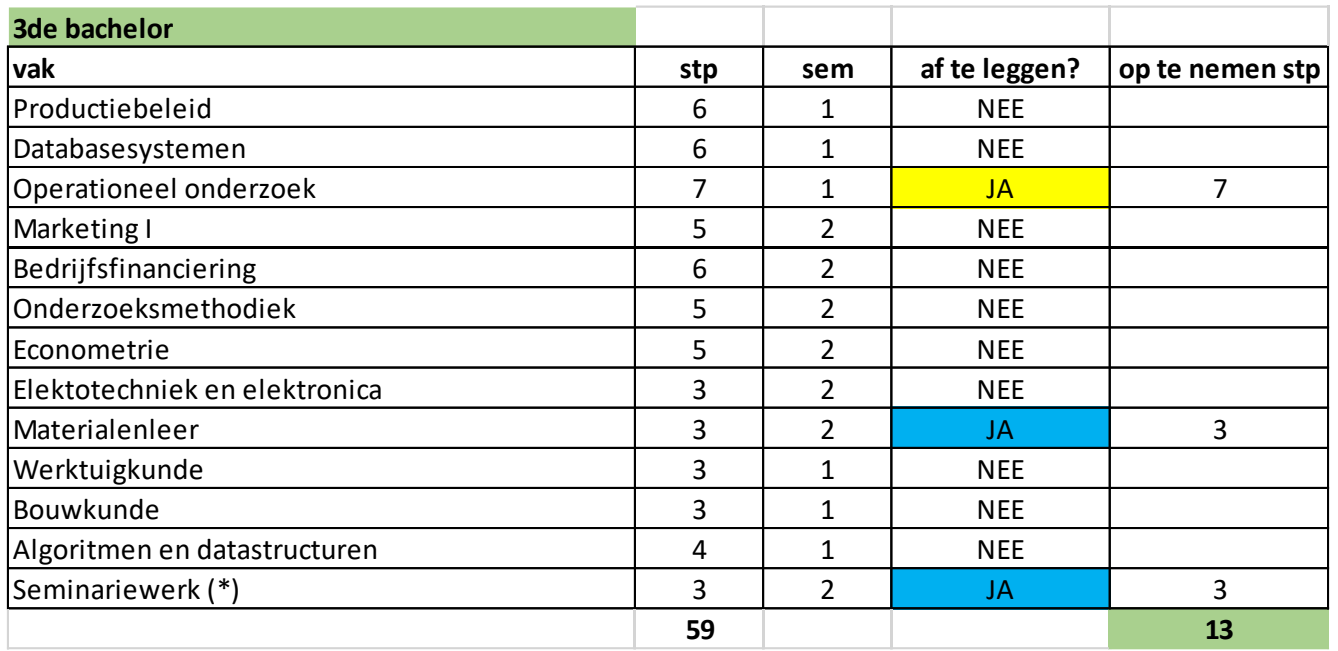

#### Situatie bij aanvang 2023-2024 :

- student is volledig geslaagd voor 1<sup>ste</sup> en 2<sup>de</sup> bachelor en moet van 3<sup>de</sup> bachelor nog 3 vakken (13 stp) afwerken
- er is een klein onevenwicht in de semesterverdeling van de 3<sup>de</sup> bachelorvakken, nl. 1 vak in semester 1 (geel) en 2 vakken in semester 2 (blauw)

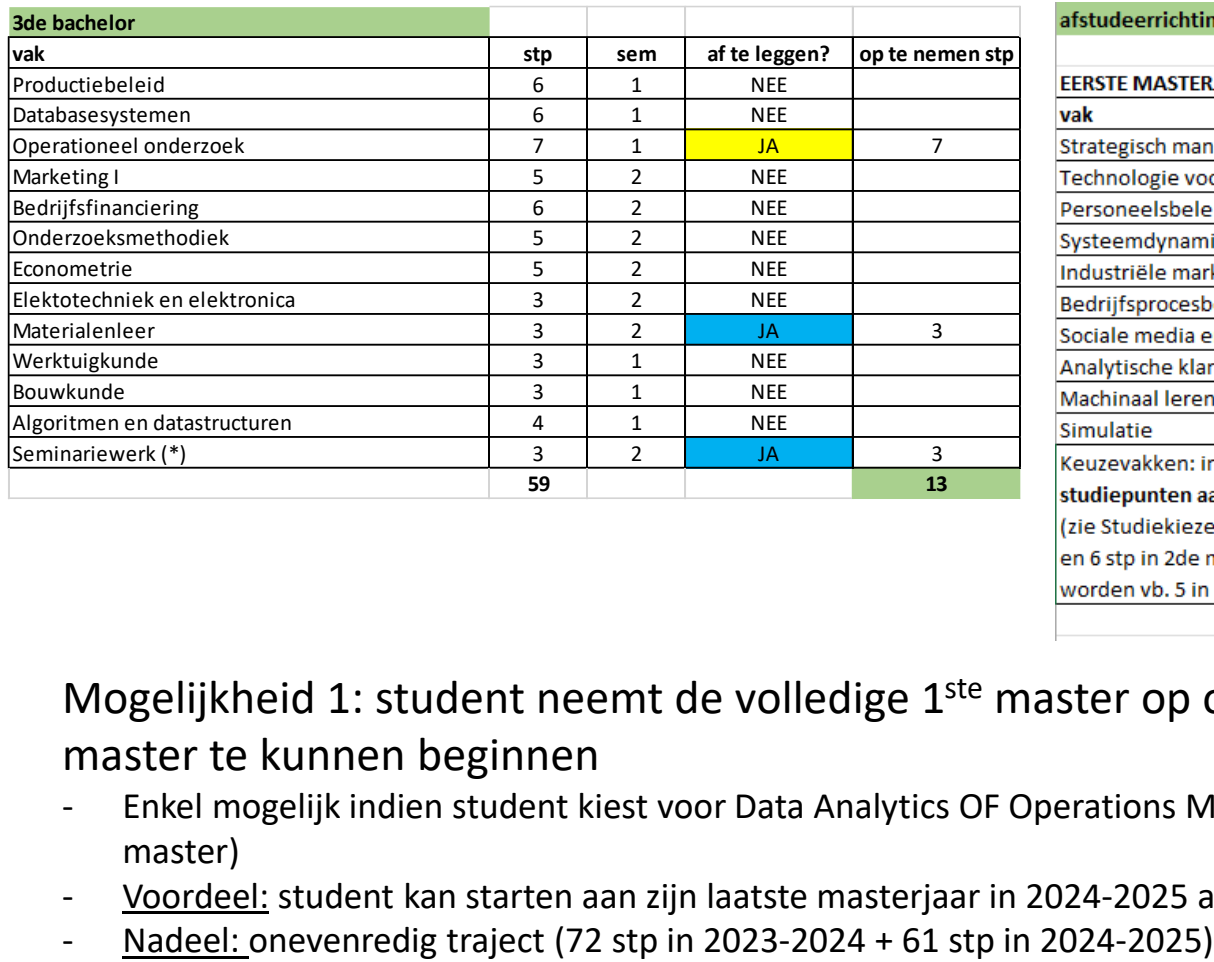

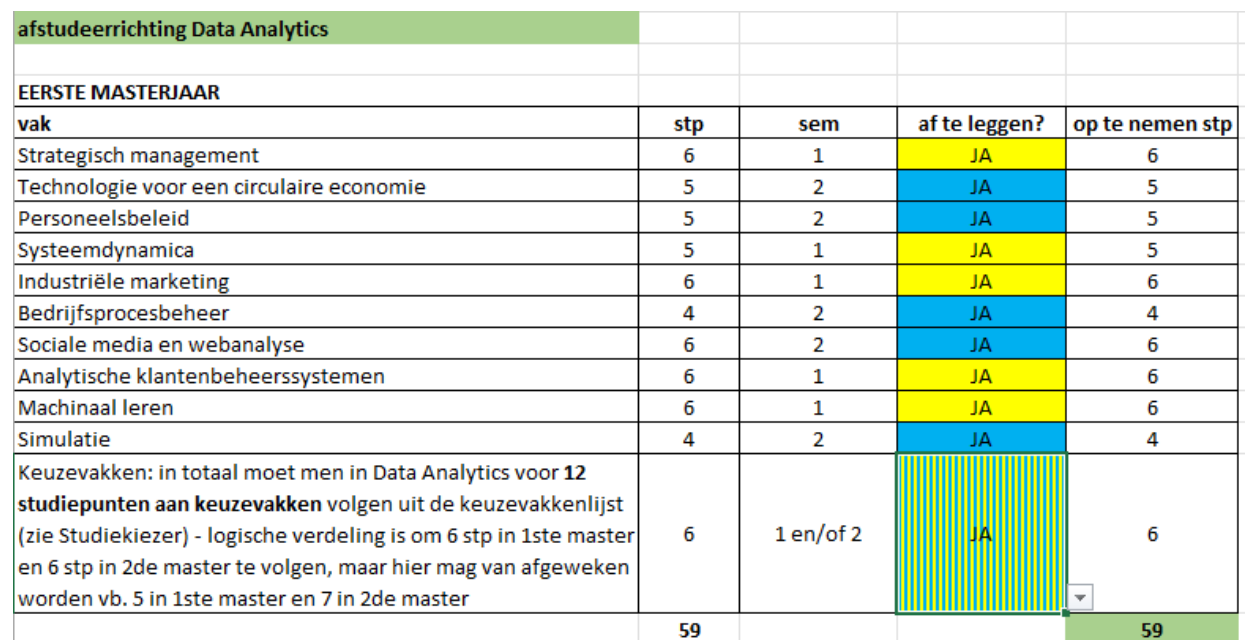

Mogelijkheid 1: student neemt de volledige 1<sup>ste</sup> master op om zo vanaf 2024-2025 als modeltrajectstudent aan de 2<sup>de</sup> master te kunnen beginnen

- Enkel mogelijk indien student kiest voor Data Analytics OF Operations Management want die hebben 59 stp in 1<sup>ste</sup> master (Finance heeft 61 stp in 1<sup>ste</sup> master)
- Voordeel: student kan starten aan zijn laatste masterjaar in 2024-2025 als modeltrajectstudent
- 

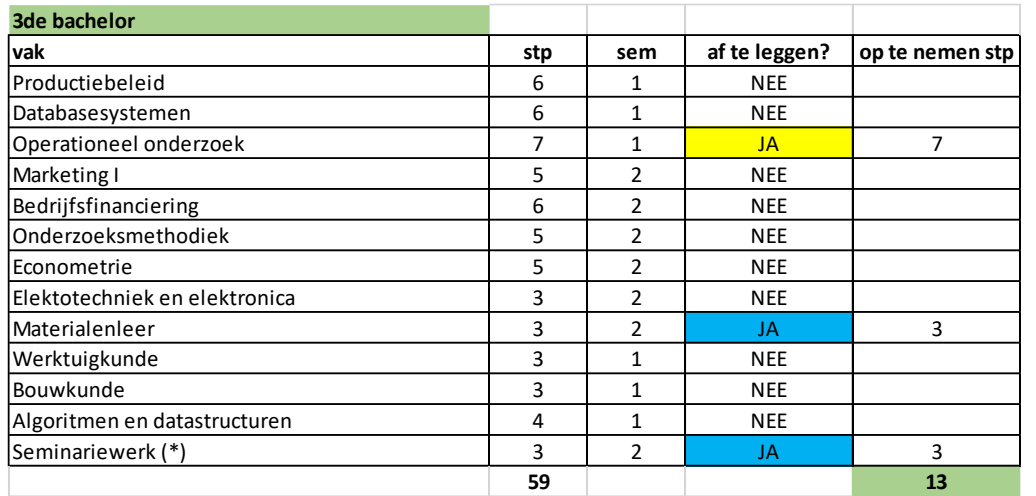

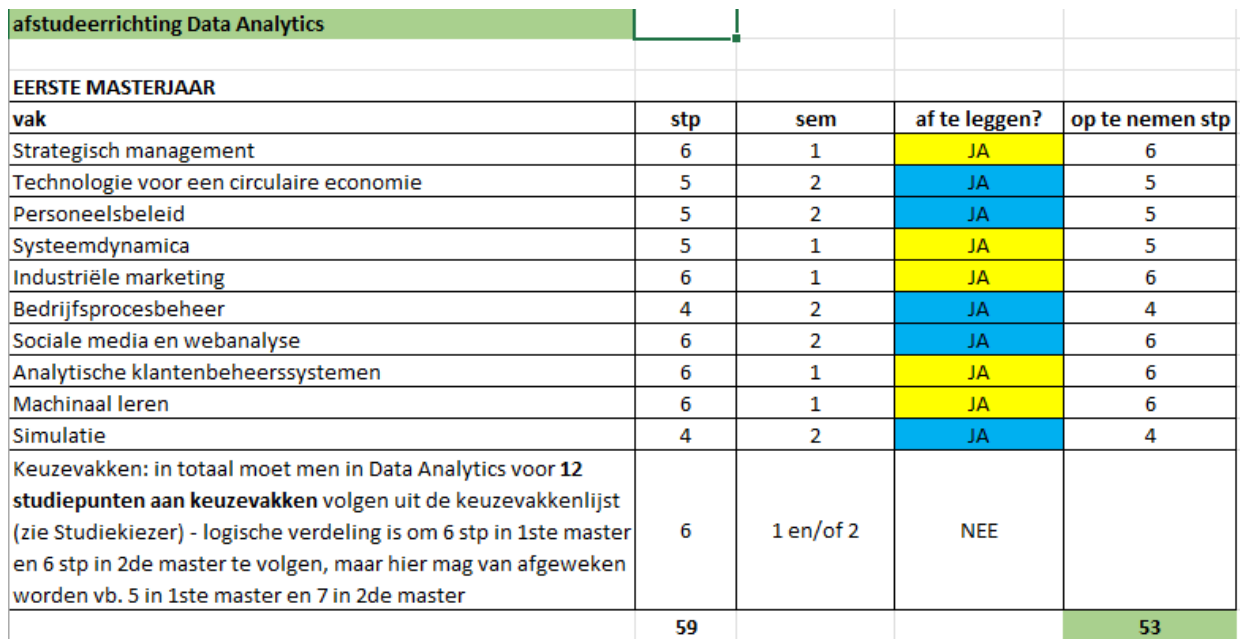

#### Mogelijkheid 2: student kiest voor een evenrediger traject

- Voordeel: betere spreiding (66 stp in 2023-2024 + 67 stp in 2024-2025)
- Nadeel: geen modeltraject in de 2<sup>de</sup> master dus beetje kans op les- en examenoverlap (kan opgelost worden door 6 stp keuzevakken van 1<sup>ste</sup> master door te schuiven naar 2024-2025)

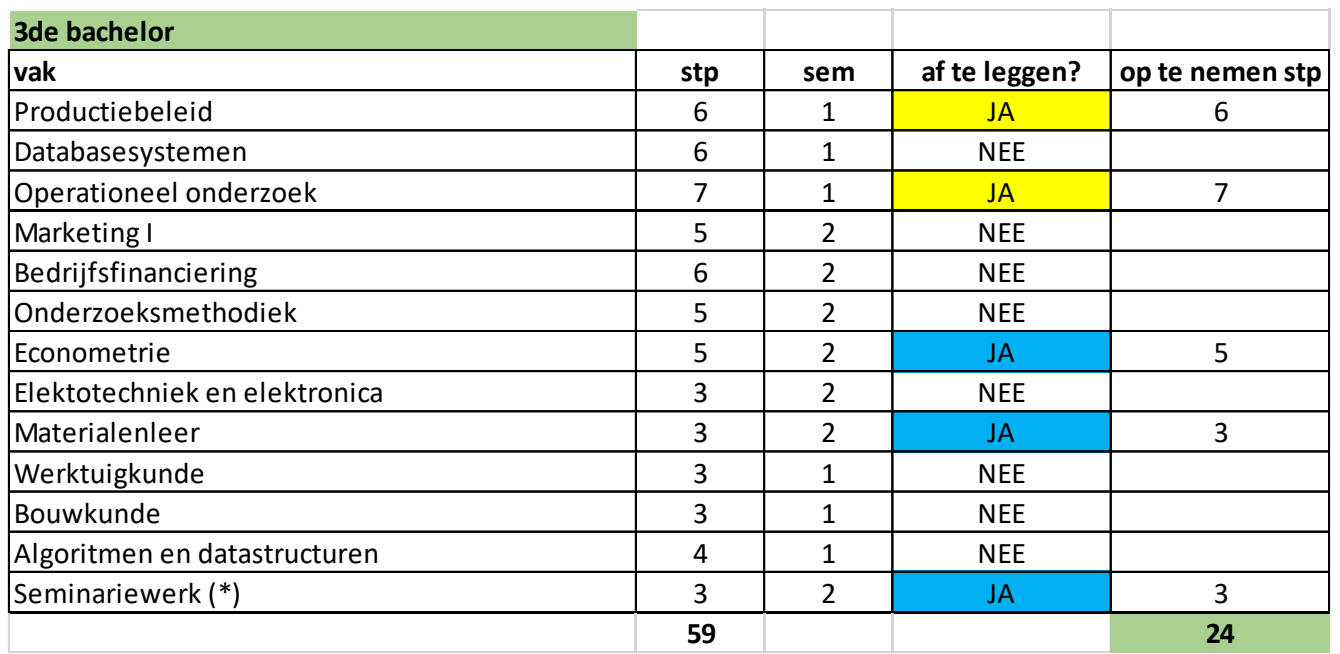

#### Situatie bij aanvang 2023-2024 :

- student is volledig geslaagd voor 1<sup>ste</sup> en 2<sup>de</sup> bachelor en moet van 3<sup>de</sup> bachelor nog 5 vakken (24 stp) afwerken
- er is een klein onevenwicht in de semesterverdeling van de 3<sup>de</sup> bachelorvakken, nl. 2 vakken in semester 1 (geel) en 3 vakken in semester 2 (blauw)

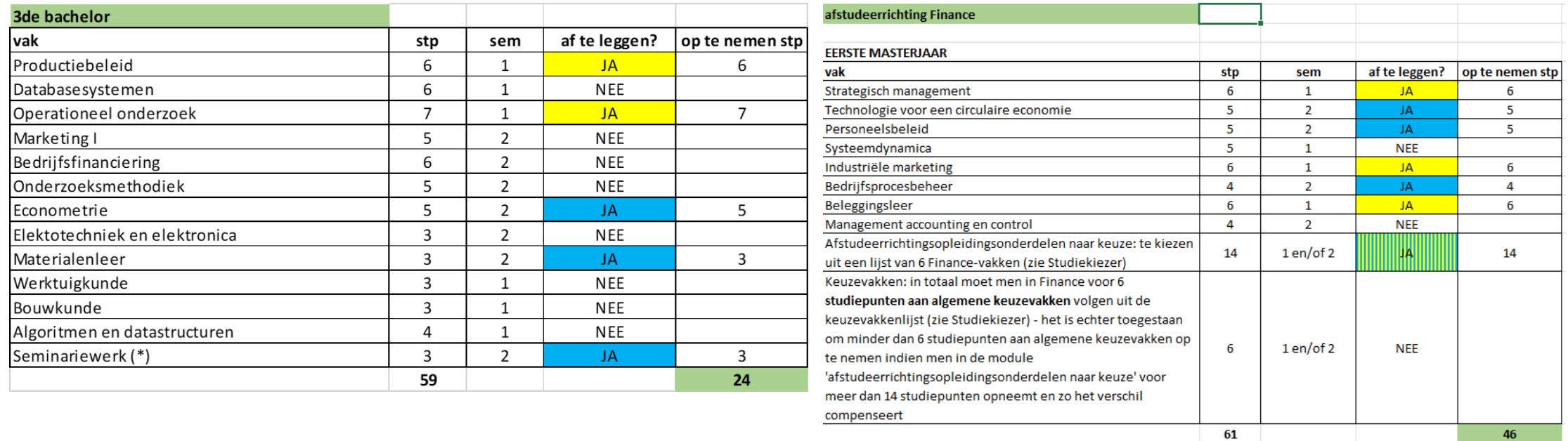

Mogelijkheid 1: student kiest ervoor om een GIT te kiezen dat vrij dicht bij het max. van 72 stp ligt

Student neemt in dit voorbeeld een GIT van in totaal 70 stp op.

- Voordeel: afstuderen in 2024-2025 is mogelijk (want GIT-grens in het afstudeerjaar als master ligt op max. 80 stp)
- Nadeel: heel zwaar traject want 70 stp in 2023-2024 + 74 stp in 2024-2025 + er moet ook al begonnen worden met de masterproef in 2023-2024

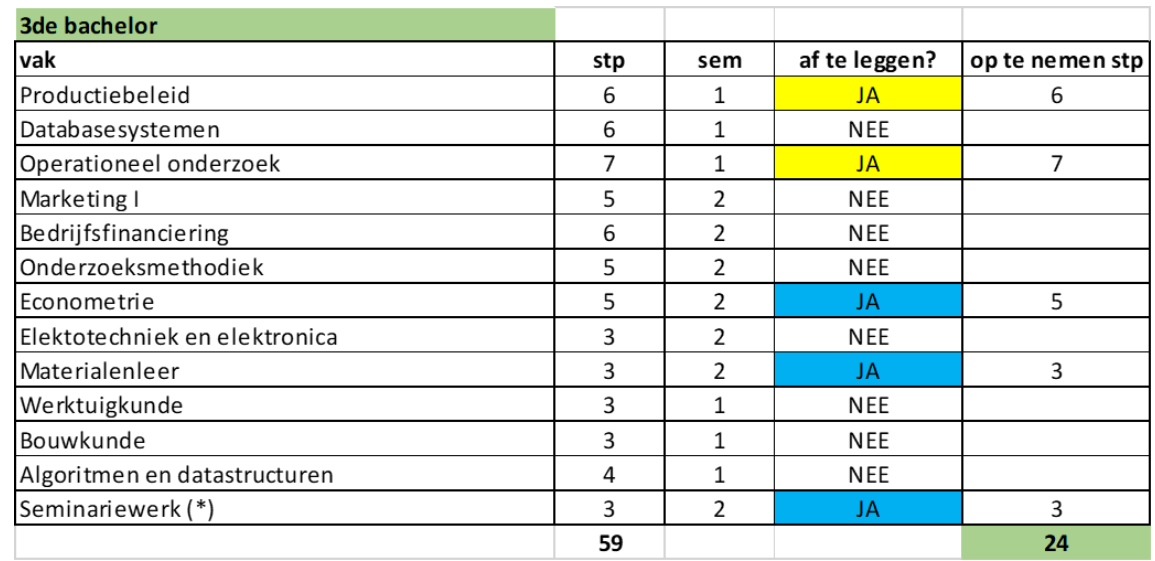

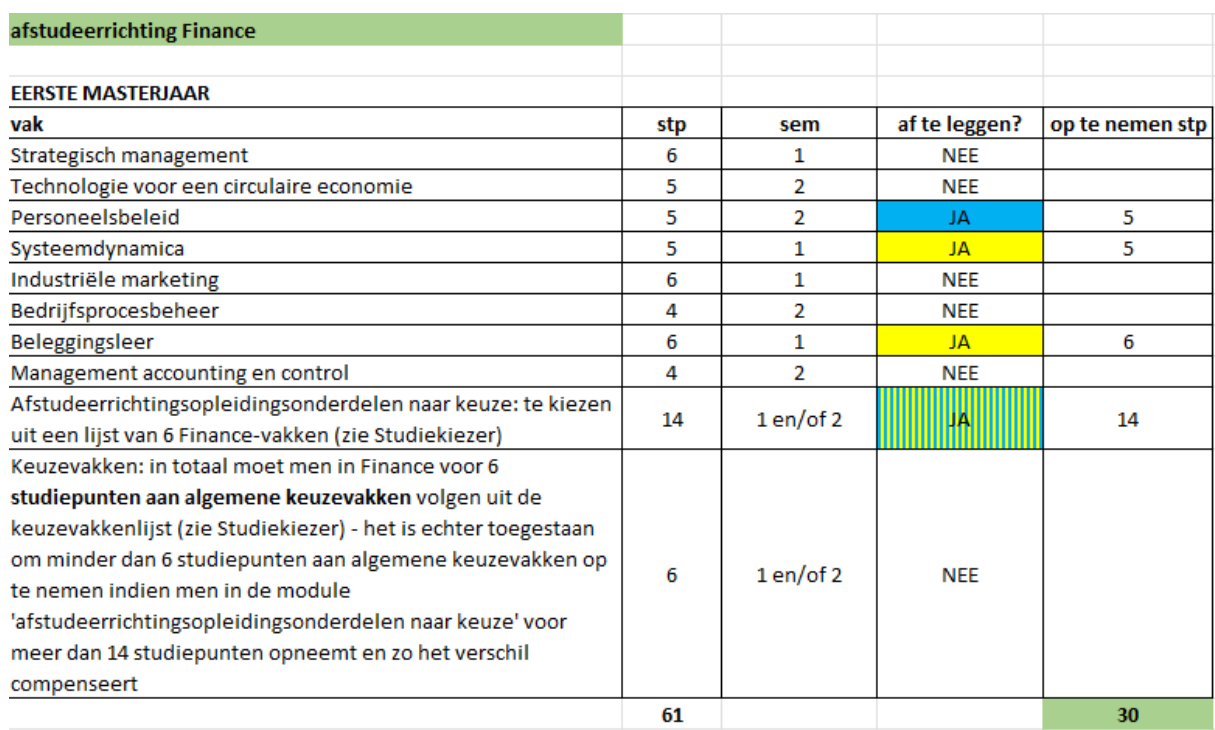

#### Mogelijkheid 2: afstuderen op termijn van 2,5 academiejaren

- Voordeel: rustiger traject met betere spreiding + er moet nog niet beginnen worden met de masterproef in 2023-2024
- Nadeel: er komt een half academiejaar bij de afstudeertermijn
- In dit voorbeeld: 54 stp in 2023-2024

# VOORBEELDEN

#### VOORBEELDTRAJECT 2 **EERSTE MASTERJAAR** af te leggen? vak stp sem op te nemen stp Strategisch management 6  $\mathbf{1}$ **JA** 6 Technologie voor een circulaire economie 5  $\overline{2}$ JA. 5 Personeelsbeleid 5  $\overline{2}$ **NEE** Systeemdynamica 5  $\mathbf{1}$ **NEE** Industriële marketing 6  $\mathbf{1}$ JA. 6 Bedrijfsprocesbeheer  $\overline{4}$  $\overline{2}$ JA.  $\overline{4}$ Beleggingsleer 6  $\mathbf{1}$ **NEE** Management accounting en control  $\overline{4}$  $\overline{2}$ JA. 4 Afstudeerrichtingsopleidingsonderdelen naar keuze: te kiezen 14  $1$  en/of 2 **NEE** uit een lijst van 6 Finance-vakken (zie Studiekiezer) Keuzevakken: in totaal moet men in Finance voor 6 studiepunten aan algemene keuzevakken volgen uit de keuzevakkenlijst (zie Studiekiezer) - het is echter toegestaan om minder dan 6 studiepunten aan algemene keuzevakken op 6  $1$  en/of 2 IJÄ 6 te nemen indien men in de module 'afstudeerrichtingsopleidingsonderdelen naar keuze' voor meer dan 14 studiepunten opneemt en zo het verschil compenseert 61 31

Vervolgsituatie van mogelijkheid 2 bij aanvang 2024-2025 (indien succesvolle GIT in 2023-2024) :

- student moet van 1<sup>ste</sup> master nog 31 stp afwerken
- er is een onevenwicht tussen 1<sup>ste</sup> en 2<sup>de</sup> semestervakken

# VOORBEELDEN

#### VOORBEELDTRAJECT 2

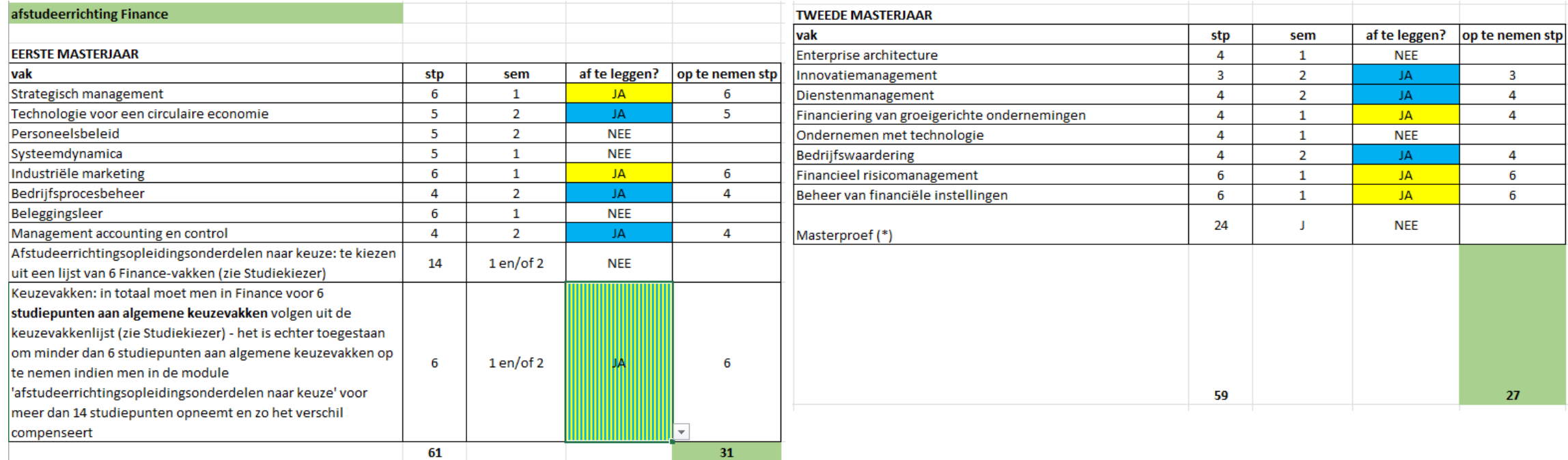

Vervolgsituatie van mogelijkheid 2 bij aanvang 2024-2025 (indien succesvolle GIT in 2023-2024) :

- Student moet nog 31 studiepunten afwerken van 1<sup>ste</sup> master en heeft nog steeds de intentie om in 2025-2026 na 1 semester af te studeren
- Hierdoor moeten sowieso alle 2<sup>de</sup> semestervakken in 2024-2025 afgewerkt worden. Dit geeft zorgt voor een onevenwichtige verdeling met meer vakken in het 2<sup>de</sup> semester, dus we adviseren deze student om het keuzevak van het 1<sup>ste</sup> masterjaar in het 1<sup>ste</sup> semester op te nemen.
- student besluit om in 2024-2025 een totaal van 58 stp op te nemen en dus nog 2 1<sup>ste</sup> semestervakken van 2<sup>de</sup> master door te schuiven → kan dan in het 1<sup>ste</sup> semester van 2025-2026 afstuderen met enkel nog de masterproef + 2 1<sup>ste</sup> semestervakken in het curriculum

## Verdere (individuele) begeleiding

#### Alle informatie over een (individuele) afspraak: bij trajectbegeleidster FRAUKE CUELENAERE

[https://www.ugent.be/eb/nl/student/curriculuminfo/curriculum/adviesgesprek/adviesgesprek\\_start\\_academiejaar.htm](https://www.ugent.be/eb/nl/student/curriculuminfo/curriculum/adviesgesprek/adviesgesprek_start_academiejaar.htm)

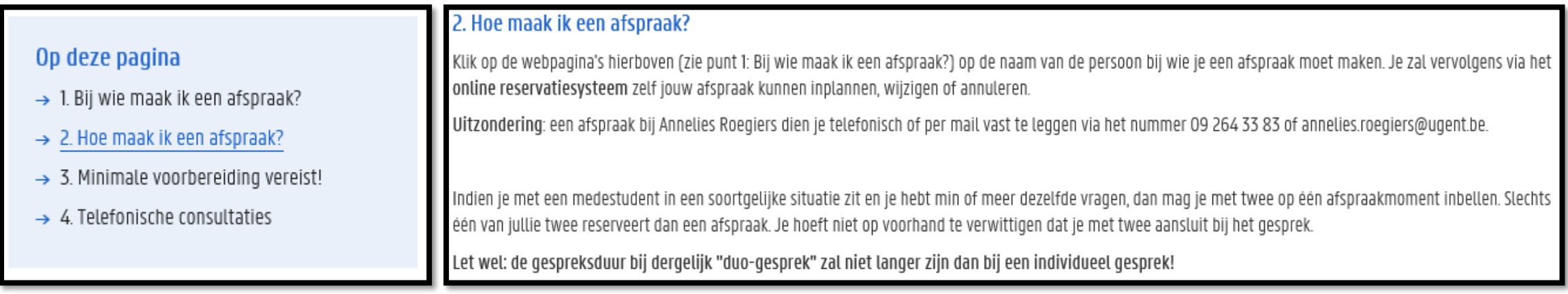

## Verdere (individuele) begeleiding

Alle informatie over een (individuele) afspraak: bij trajectbegeleidster FRAUKE CUELENAERE [https://www.ugent.be/eb/nl/student/curriculuminfo/curriculum/adviesgesprek/adviesgesprek\\_start\\_academiejaar.htm](https://www.ugent.be/eb/nl/student/curriculuminfo/curriculum/adviesgesprek/adviesgesprek_start_academiejaar.htm)

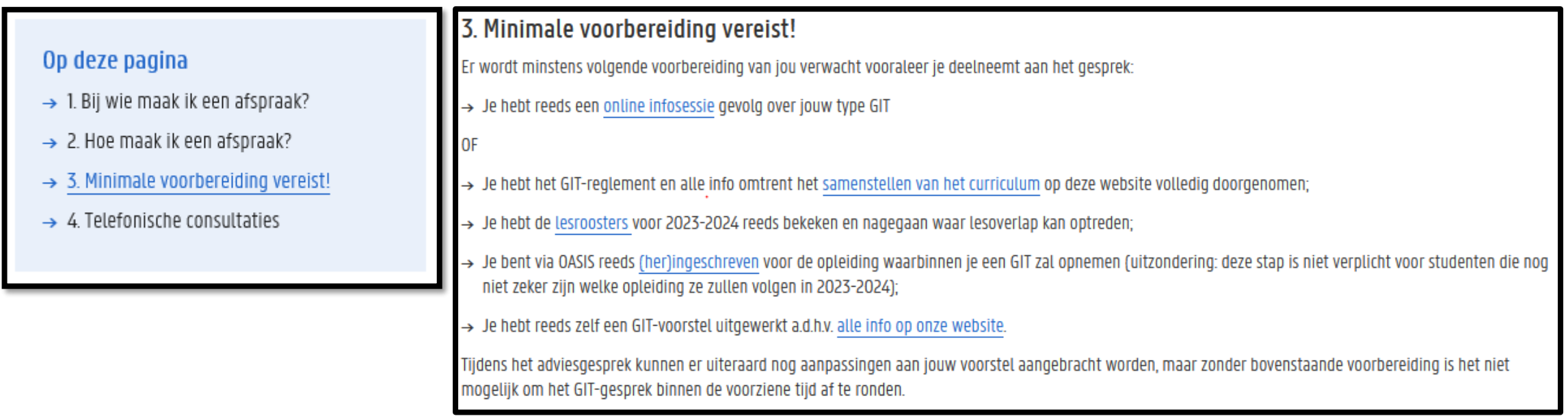

## Verdere (individuele) begeleiding

Alle informatie over een (individuele) afspraak: bij trajectbegeleidster FRAUKE CUELENAERE [https://www.ugent.be/eb/nl/student/curriculuminfo/curriculum/adviesgesprek/adviesgesprek\\_start\\_academiejaar.htm](https://www.ugent.be/eb/nl/student/curriculuminfo/curriculum/adviesgesprek/adviesgesprek_start_academiejaar.htm)

#### Op deze pagina

- $\rightarrow$  1. Bij wie maak ik een afspraak?
- $\rightarrow$  2. Hoe maak ik een afspraak?
- $\rightarrow$  3. Minimale voorbereiding vereist!
- $\rightarrow$  4. Telefonische consultaties

#### 4. Telefonische consultaties

Is een volledig adviesgesprek niet nodig, maar heb je een korte vraag, dan kan je hiervoor op bepaalde tijdstippen de trajectbegeleiders ook telefonisch contacteren: telefonische consultaties 2023-2024.

#### Voor studenten

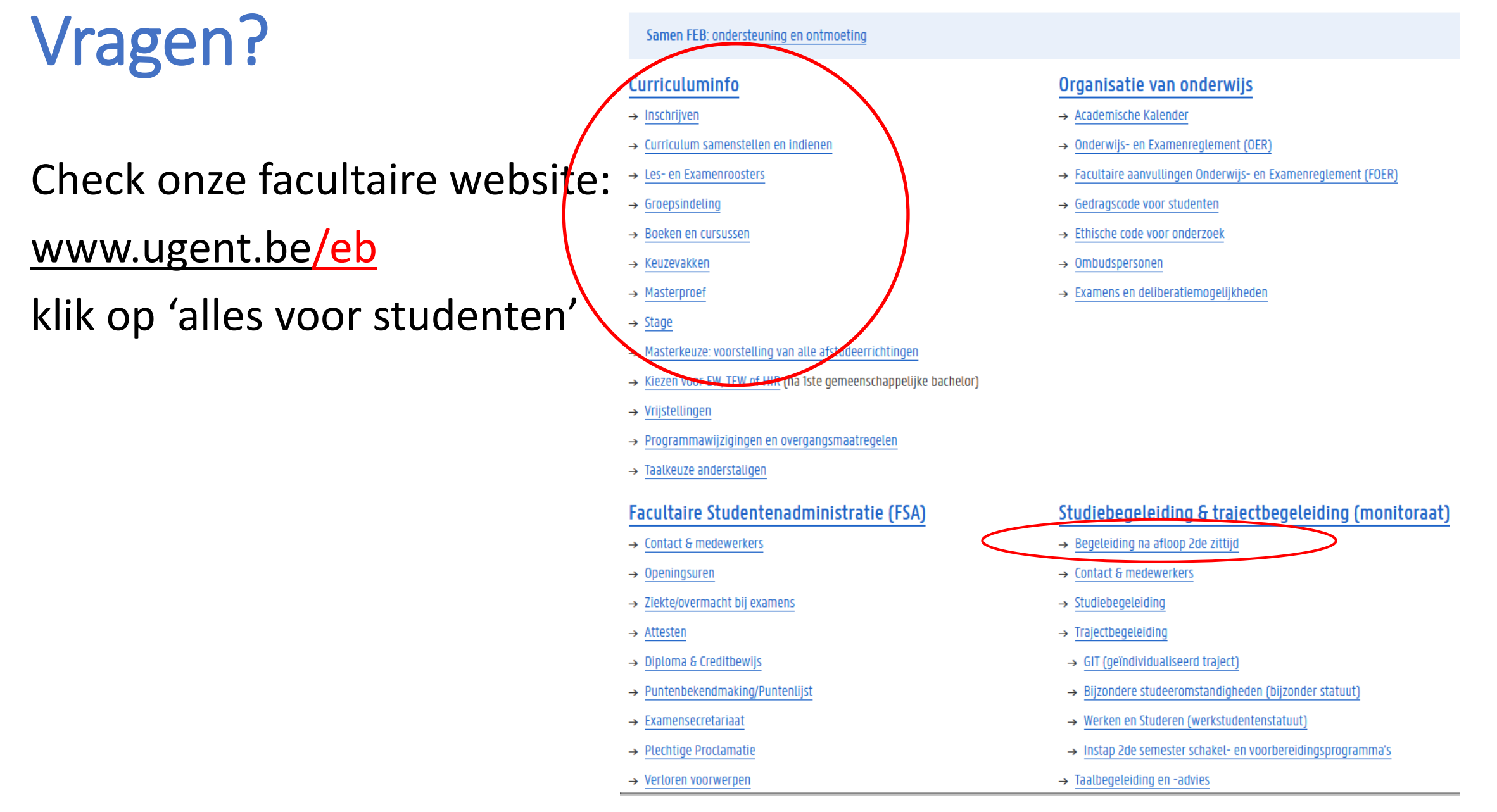

## Vragen?

- Blijf nog even plakken…
- Vragen stellen kan
	- via de chat
	- door virtueel je hand op te steken om zo het woord te vragen (micro)
- Na deze sessie
	- Korte vragen via e-mail ([Frauke.Cuelenaere@UGent.be](mailto:Frauke.Cuelenaere@UGent.be)) of telefoon (09/264.34.66)
	- Bespreking van jouw individuele situatie via afspraak bij Frauke Cuelenaere